## **Конечные автоматы**

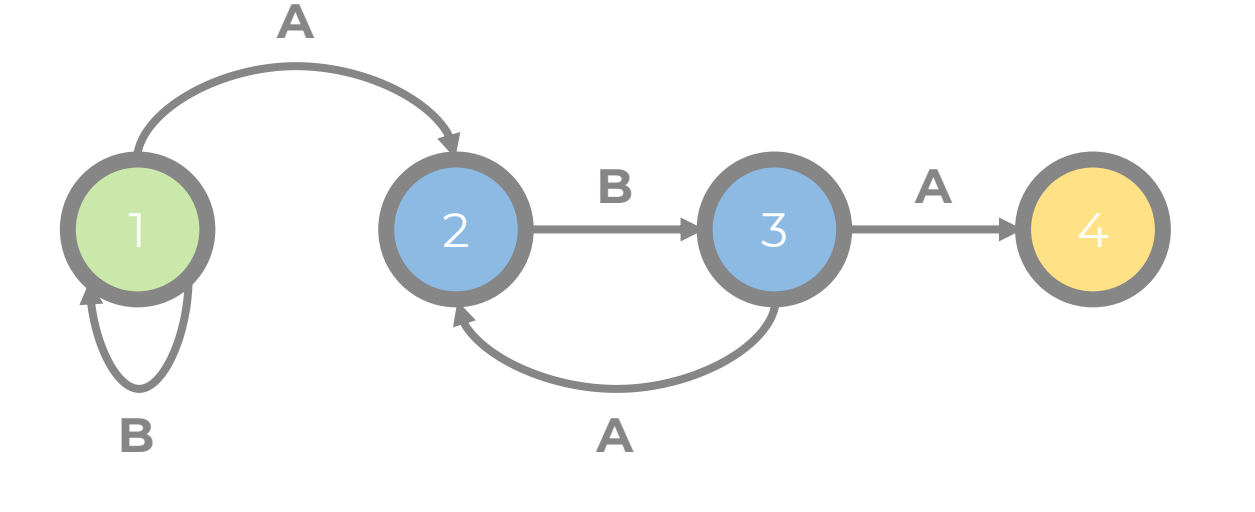

Ищем паттерны в строках по-новому!

2 ноября 2021 г. ФББ МГУ

1

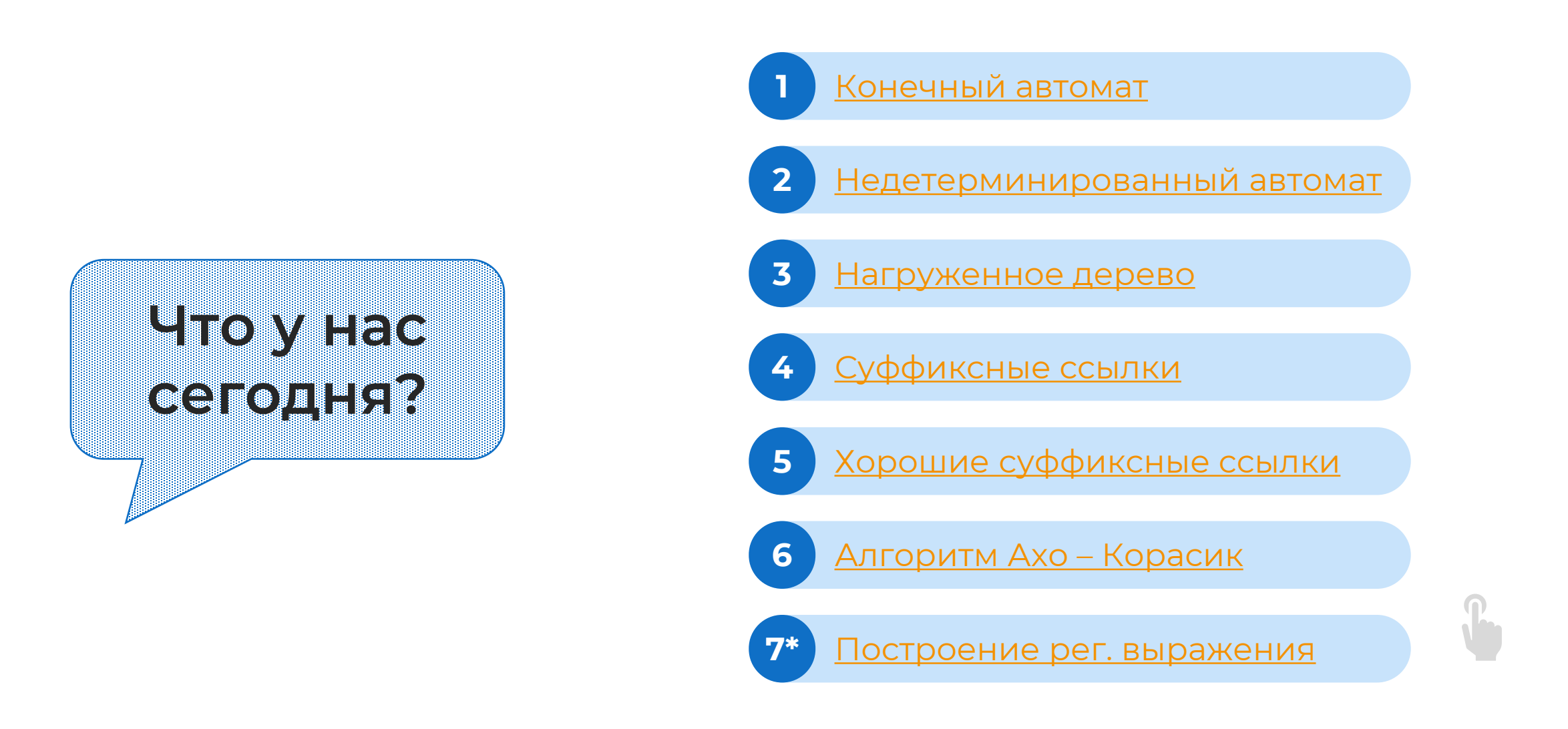

## <span id="page-2-0"></span>**Конечный автомат**

**Конечный автомат** – это абстрактное дискретное устройство, имеющее один вход и один выход и в каждый момент находящееся в одном состоянии из конечного набора возможных.

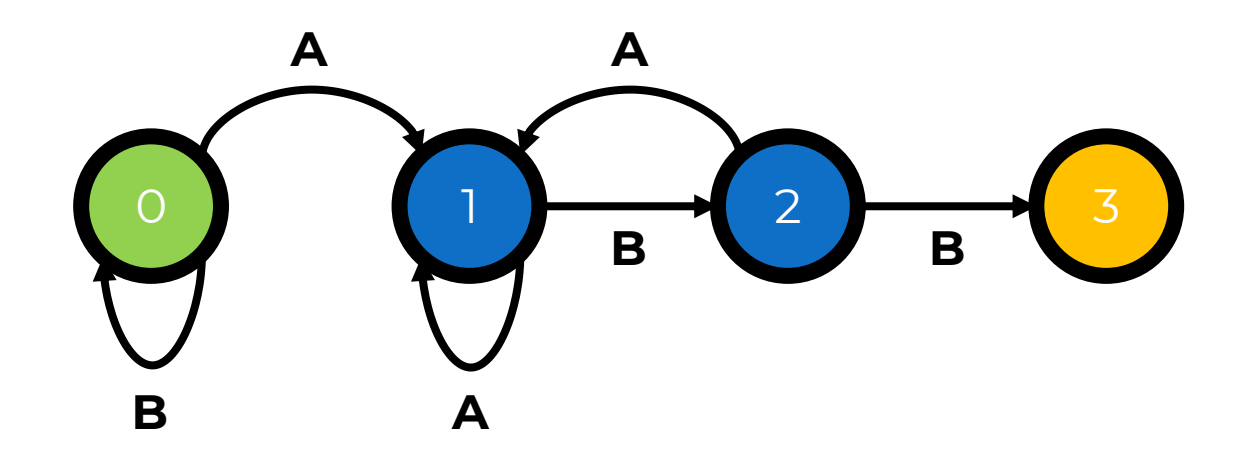

#### Давайте попробуем построить автомат для паттерна ABBA

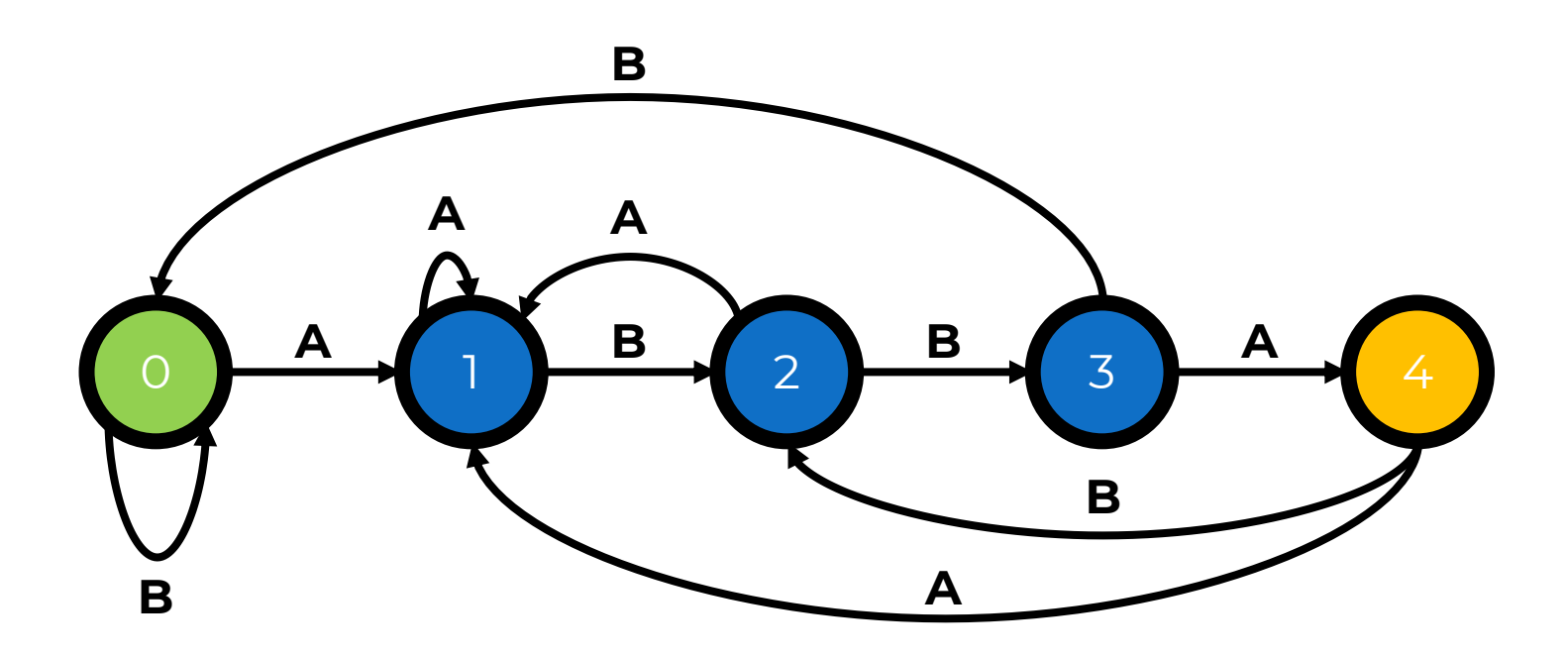

Как более эффективно задать конечный автомат?

#### Таблицей переходов

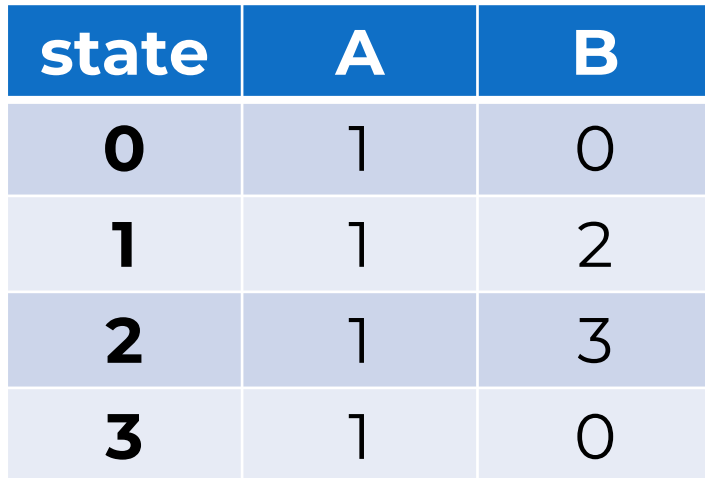

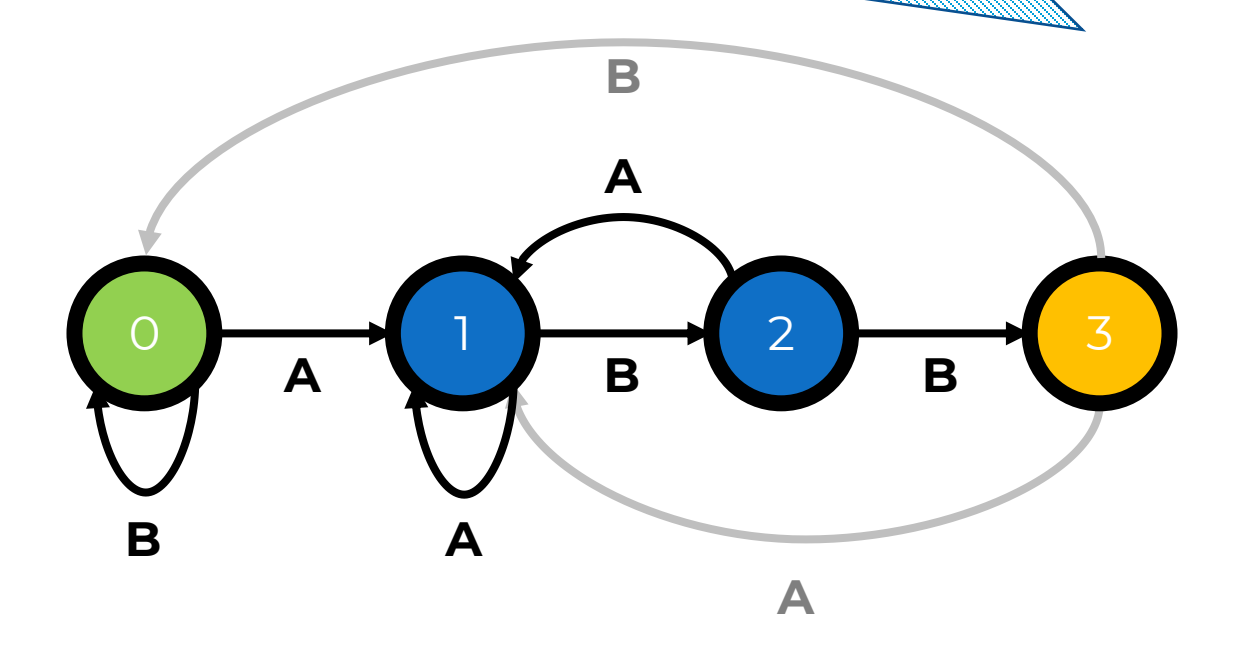

За какое время мы можем вычислить таблицу переходов?

## Почти: O(M|∑|) Почему так?

Можно свести построение конечного автомата к КМП

O(M)?

## CKONBKO MBI WIJGW SBTOWSTOM **TARTED HILL BURGHOUS ARD NY**

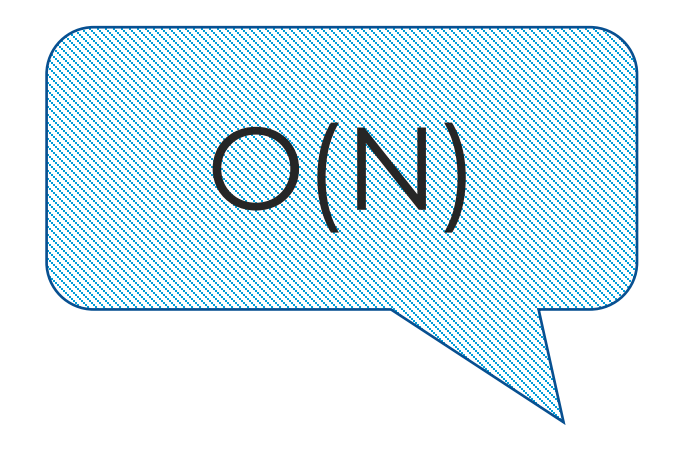

Какова асимптотика поиска паттернов в тексте конечным автоматом?

**O(M|∑|) + O(N)**

В худшем случае?

**O(M|∑|) + O(N)**

В лучшем случае?

**O(M|∑|) + O(N)**

В общем случае?

## <span id="page-8-0"></span>**Детерминированность конечного автомата**

Конечные автоматы подразделяются на **детерминированные** и **недетерминированные**.

**Детерминированным** называется такой конечный автомат, в котором из любого состояния по любому символу возможен переход не более чем в одно состояние.

## **Недетерминированный автомат**

**Недетерминированный** автомат может содержать эпсилон-переходы (переход по пустой строке) и может переходить в несколько разных состояний по одним входным данным.

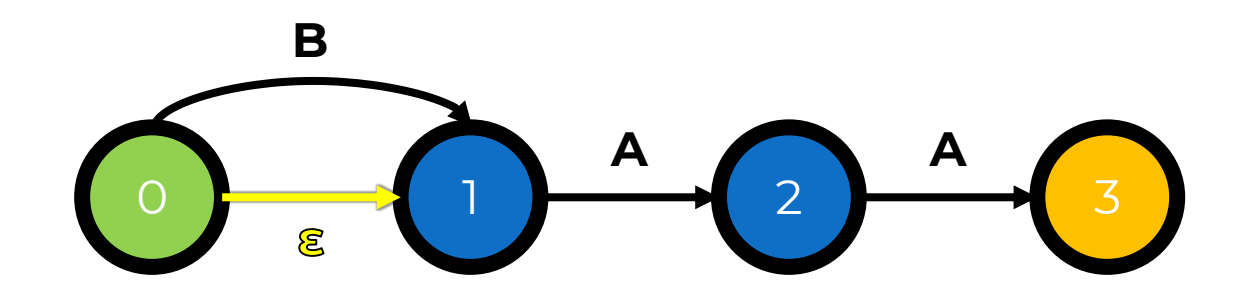

Для чего можно использовать недетерминированные автоматы?

> Для построения регулярных выражений

### **Поиск множества паттернов в тексте**

Если у нас есть **k** паттернов, максимальная длина которых **M**, за какое время можно осуществить их поиск в тексте длины **N** известными алгоритмами?

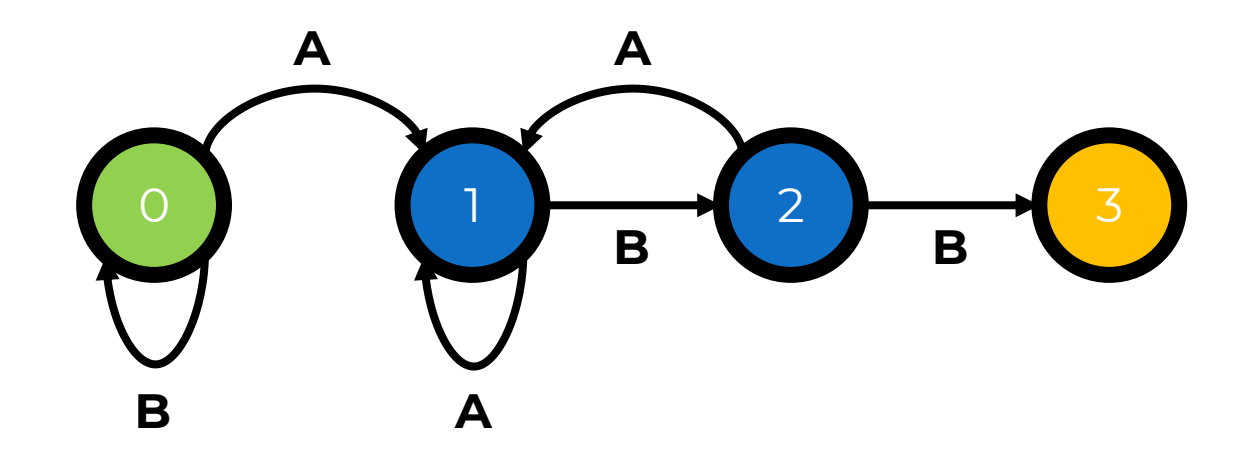

## **Поиск множества паттернов в тексте**

Если у нас есть **k** паттернов, максимальная длина которых **M**, за какое время можно осуществить их поиск в тексте длины **N** известными алгоритмами?

Можно использовать КМП Для всех паттернов Можно ли быстрее?

выйдет O(kM + kN)

## <span id="page-13-0"></span>**Нагруженное дерево (бор)**

## А что такое бор?

примере…

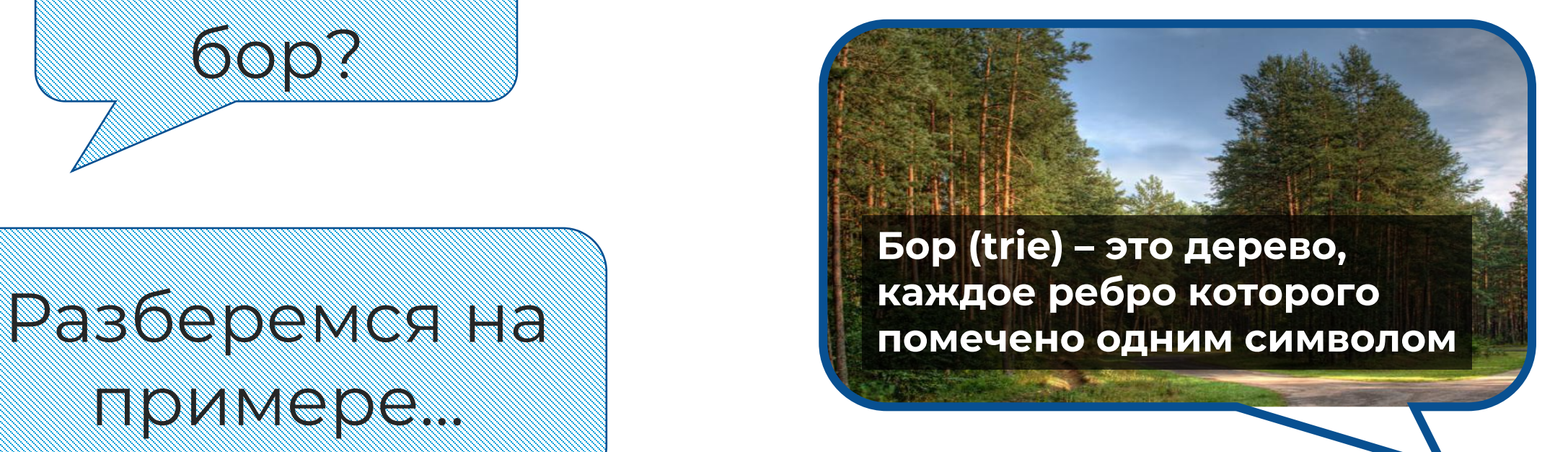

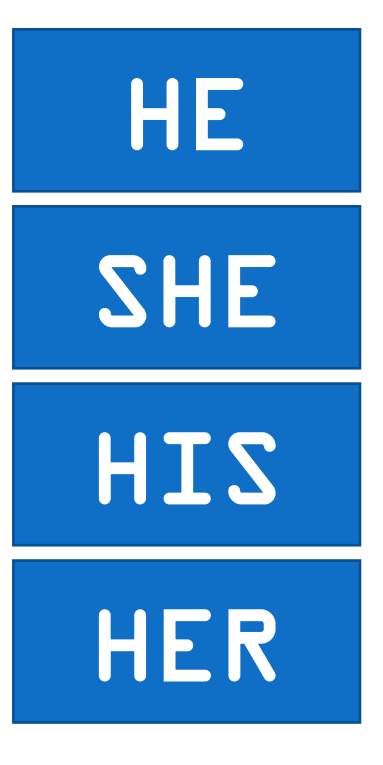

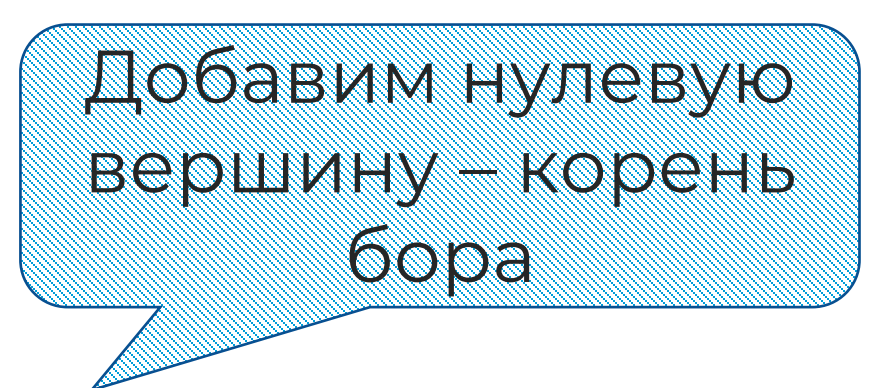

76

Построим состояния и переходы по первому паттерну так же, как для конечного автомата

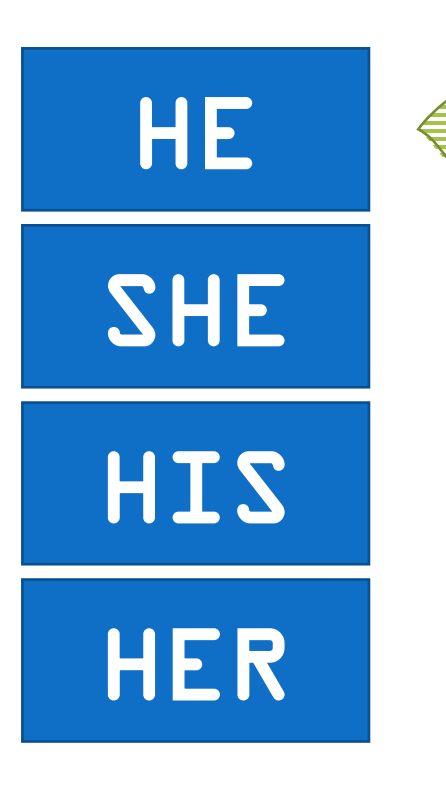

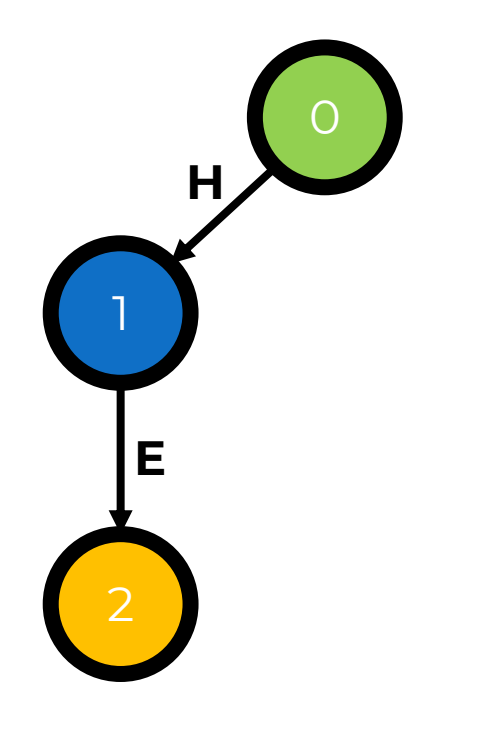

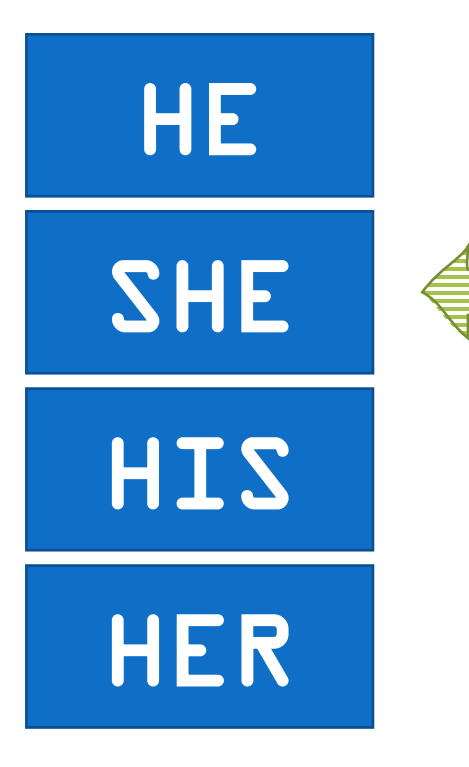

Аналогично делаем для всех остальных паттернов

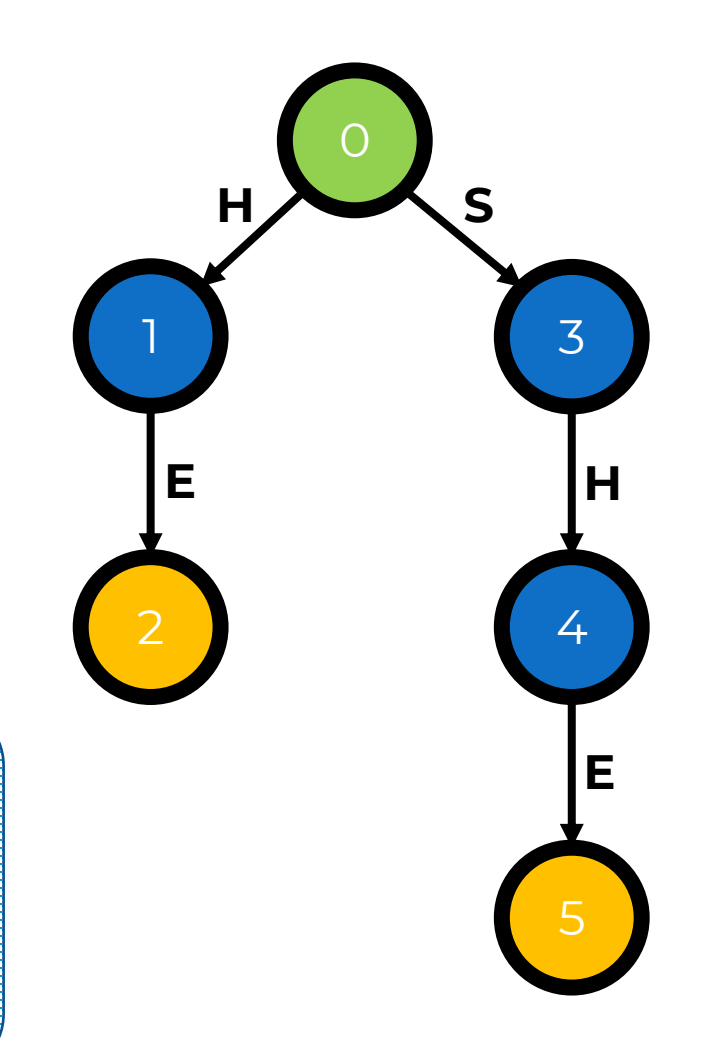

2 ноября 2021 г.

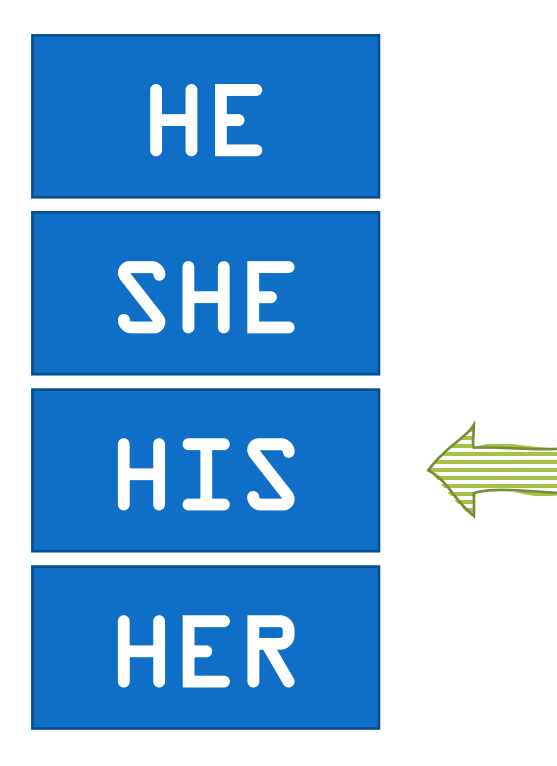

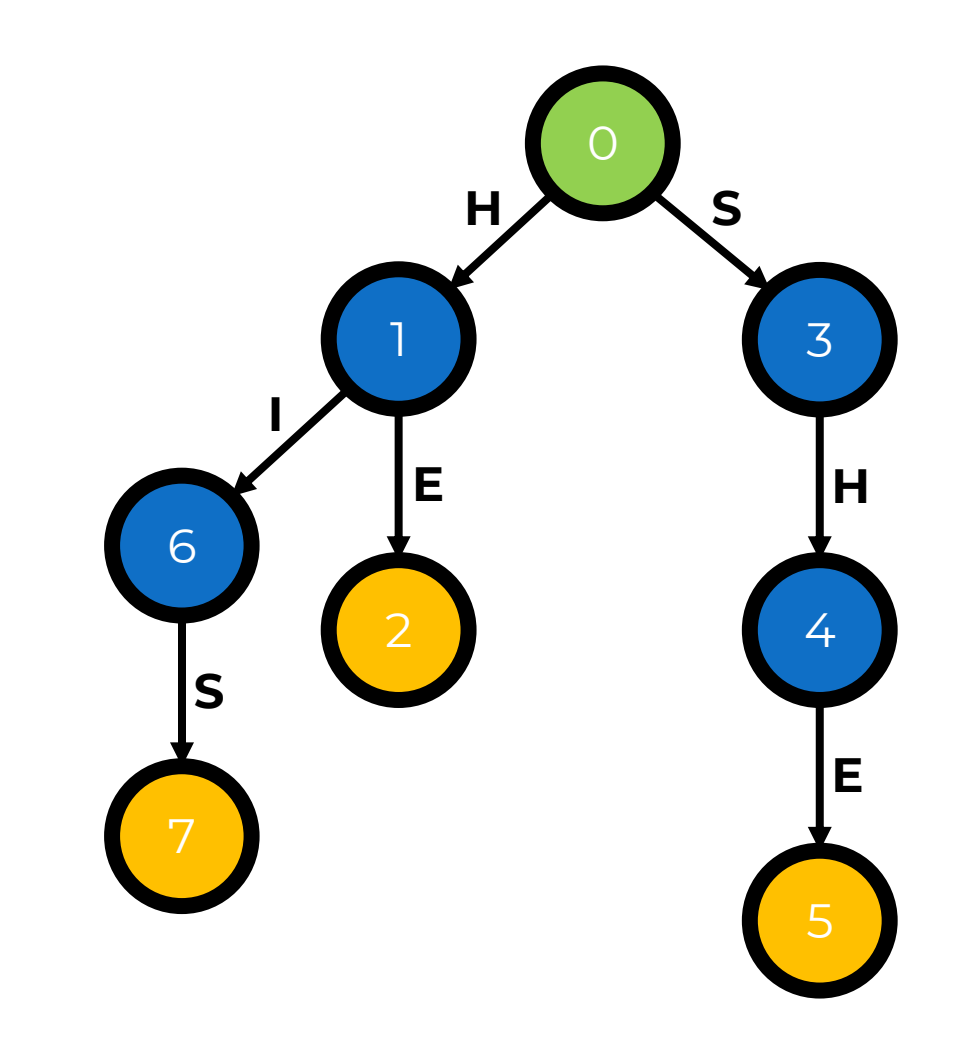

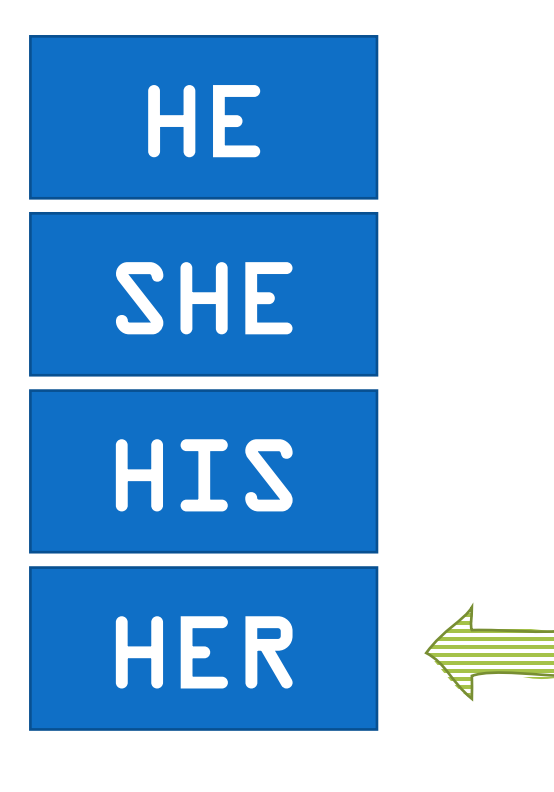

ура! Бор

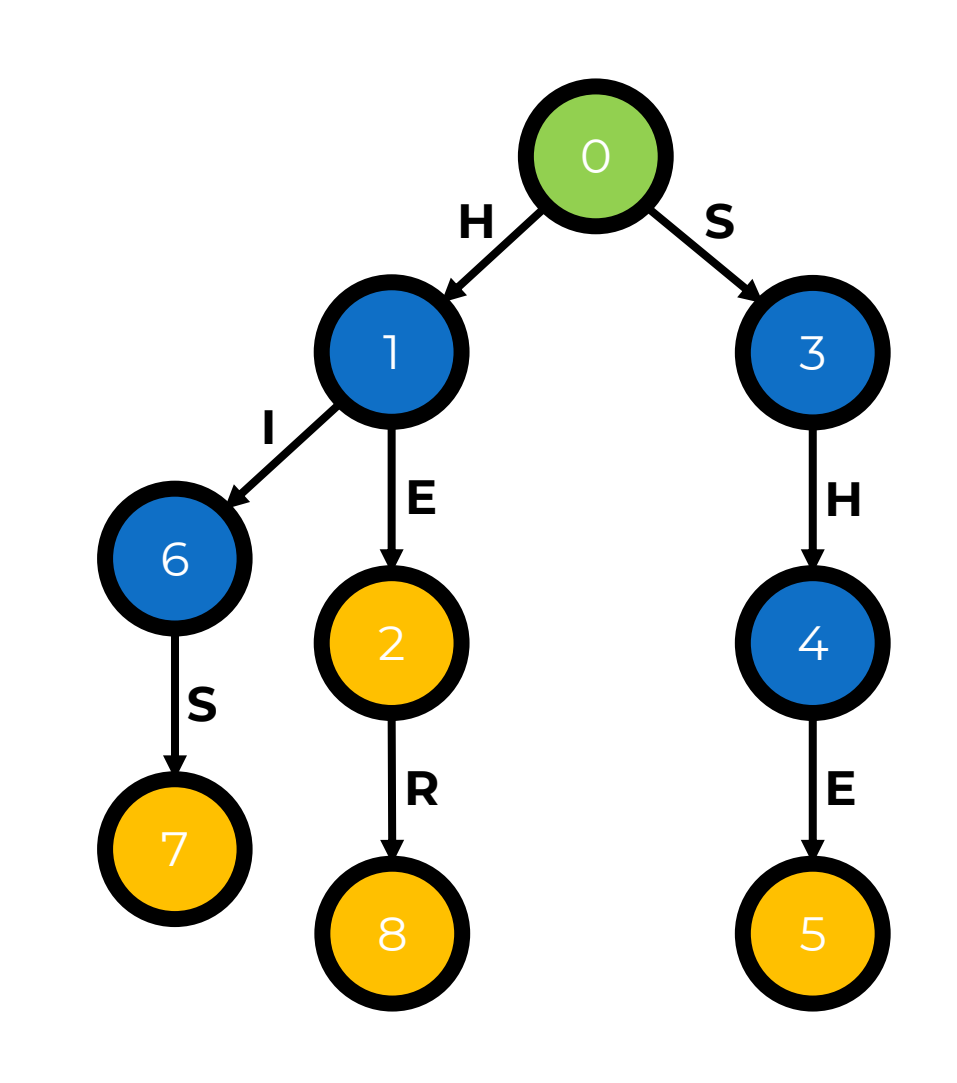

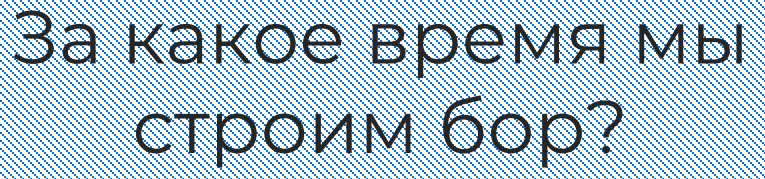

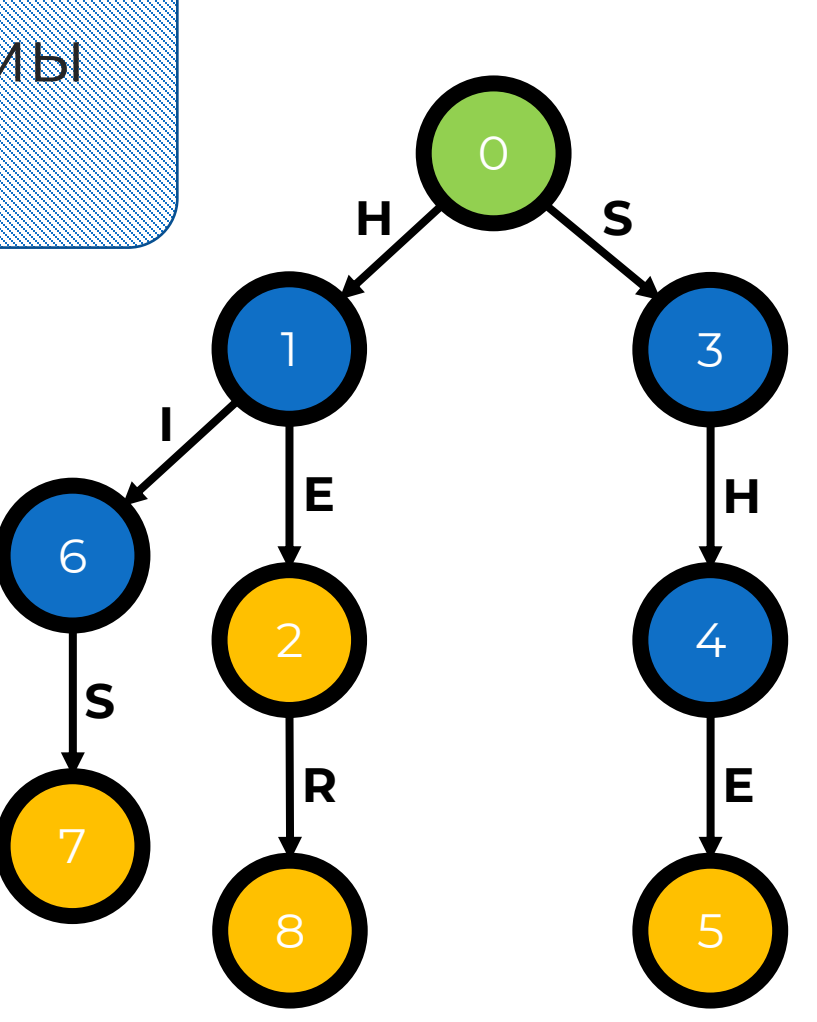

За O(kM) Каждый паттерн добавляется за линейное время

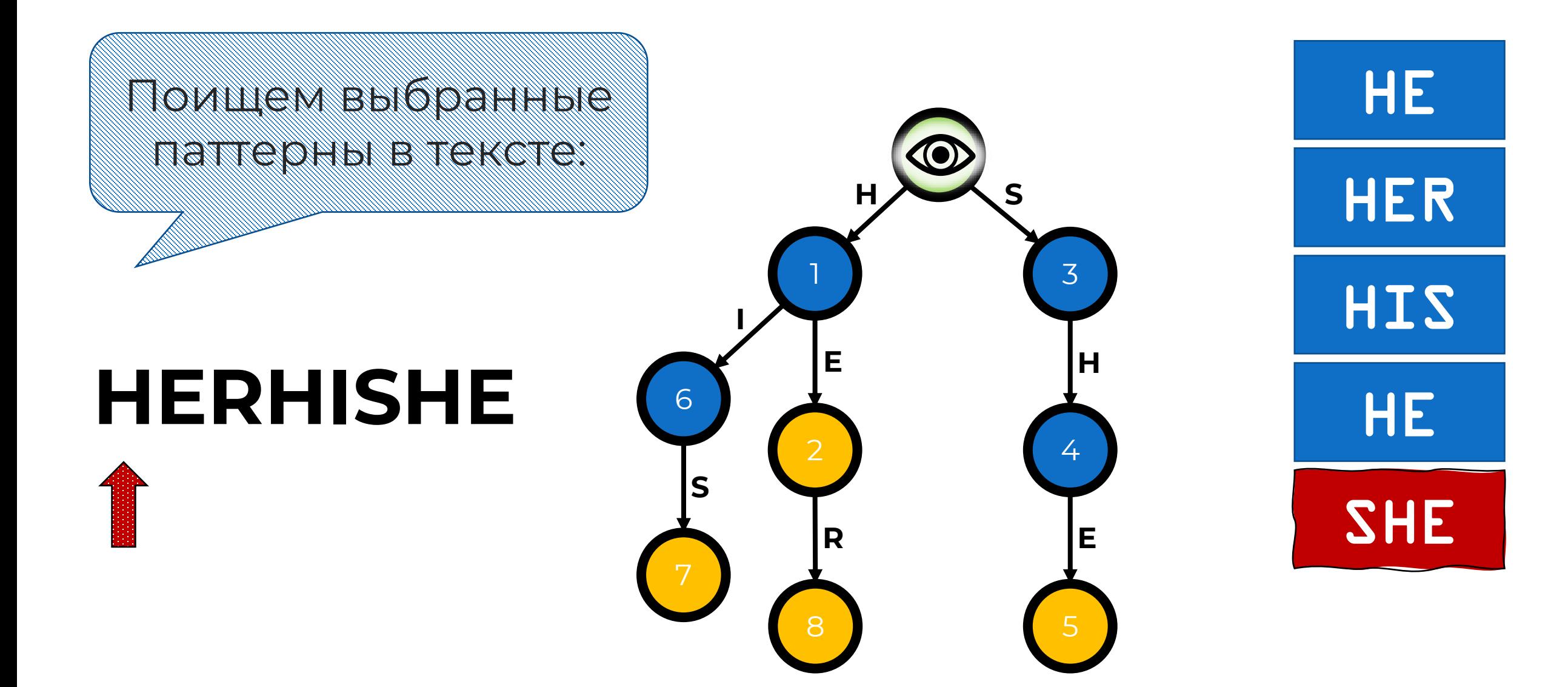

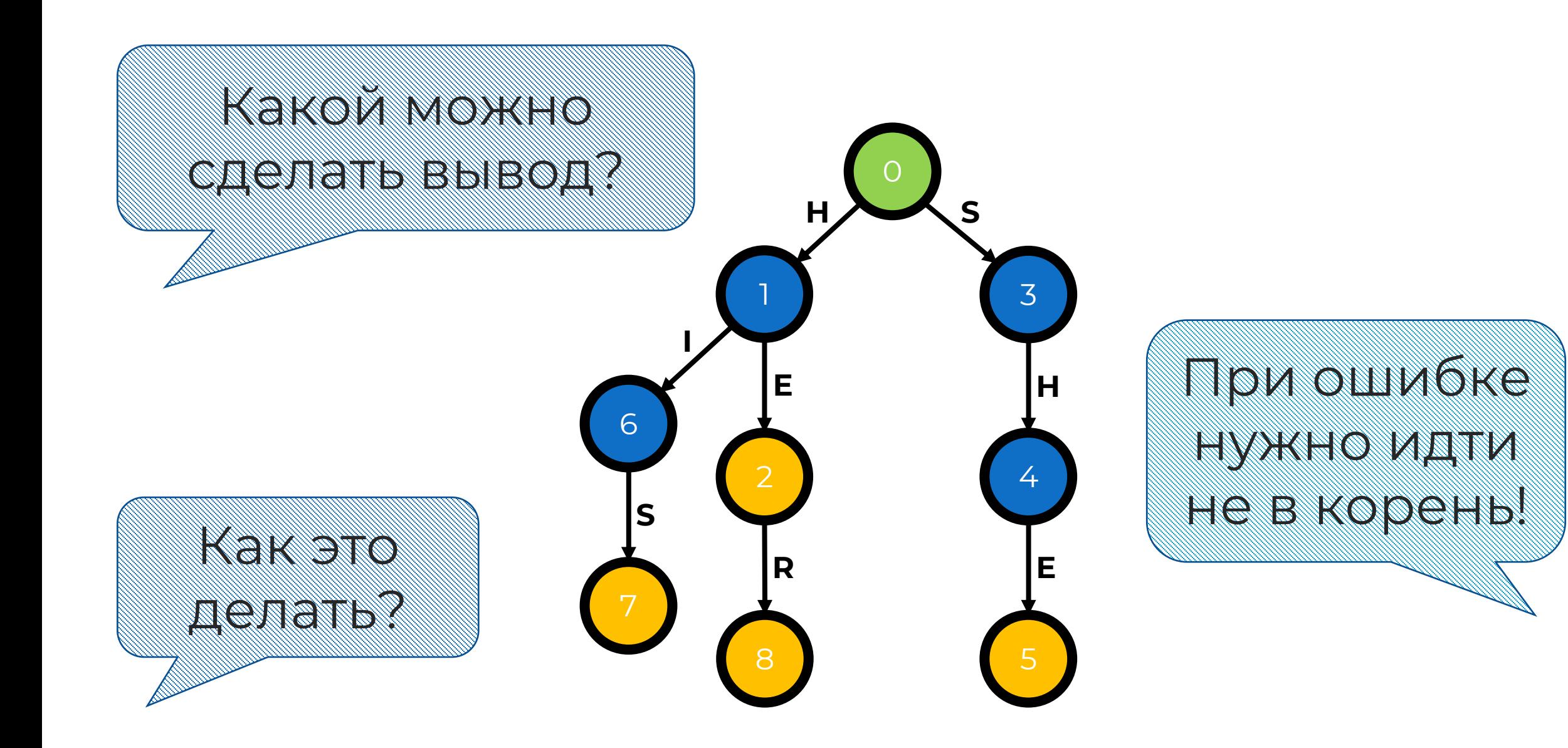

## <span id="page-22-0"></span>**Суффиксные ссылки**

**Суффиксная ссылка** (суффикс-ссылка, fail function) – это ссылка на состояние, соответствующее наибольшему собственному суффиксу строки, для которого в бору определена вершина (т.е. этот суффикс можно прочитать, идя от корня).

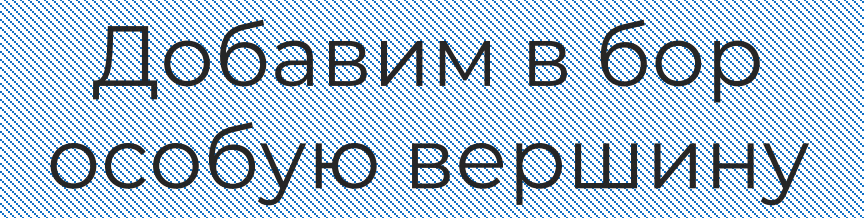

Пусть суффикс-**CCBUTKA KOOHA** VKOSHBOOTIA ARQO

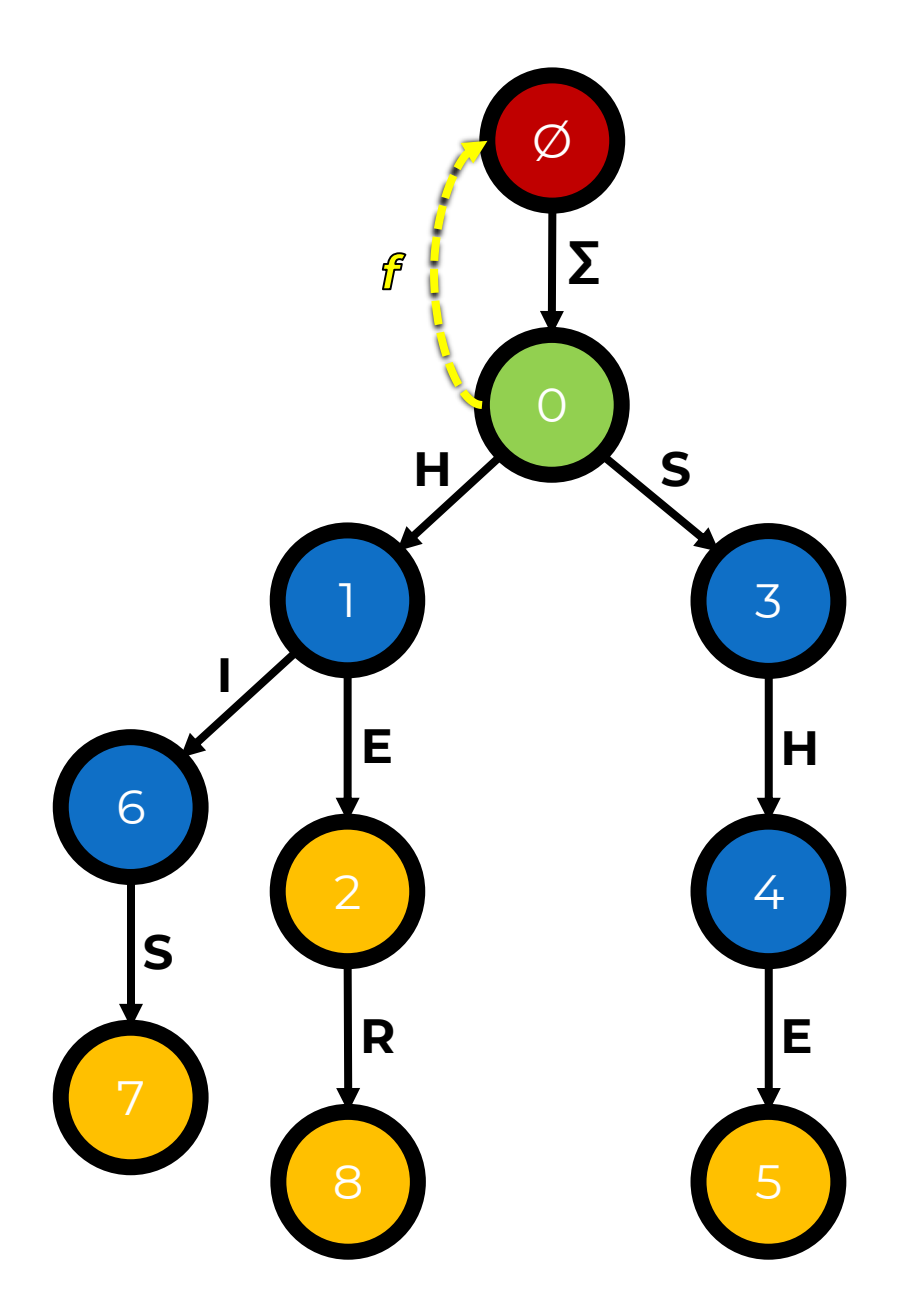

#### Как искать <mark>1</mark>-ссылки?

- 1. Перейдем из текущей вершины *v* в предка *u*. Запоминаем символ перехода *X*.
- 2. Перейдем по <mark>f</mark> вершиныпредка *u* в суффикс *s 1* .
- 3. Попытаемся перейти из вершины 5; по символу **X** в вершину *t* .
	- a. Если переход возможен, ставим из вершины *v* в вершину *t* .
	- b. Если перейти нельзя, то переходим по  $\mathbf{f}$  вершины  $\mathbf{s_i}$  в  $\mathbf{s_{i+1}}$ и повторяем с шага 3 .

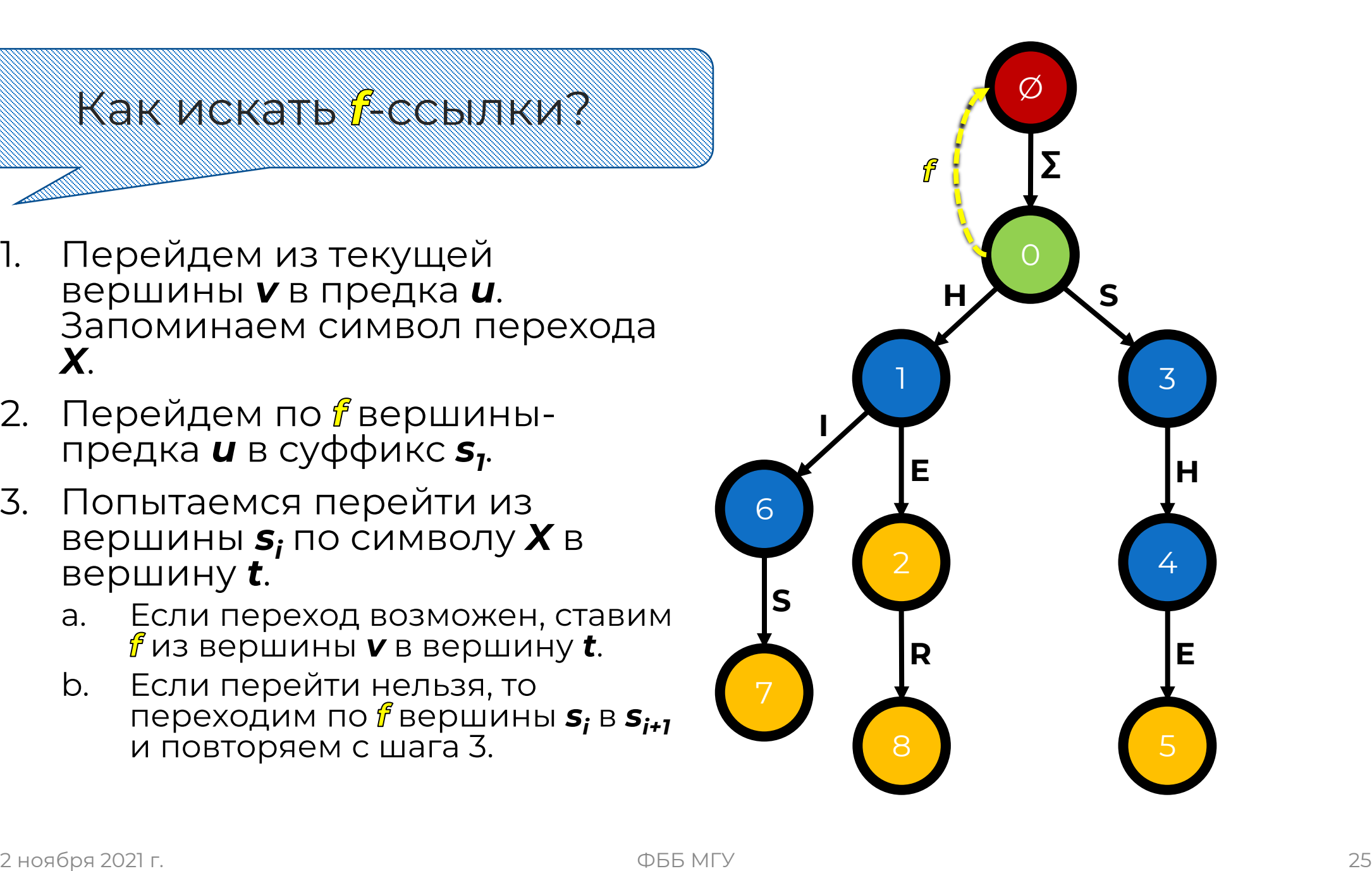

#### Найдем <mark>Ладя вершины</mark>т.

- Перейдем в предка (0)  $\mathbf{I}$ . текущей вершины (1). Запоминаем символ (Н).
- 2. Перейдем по *і* вершиныпредка (0) в суффикс (Ø).
- 3. Попытаемся перейти из этой вершины (Ø) по символу (Н) в (0).
	- Переход возможен, ставим f a. из вершины (1) в вершину (0).

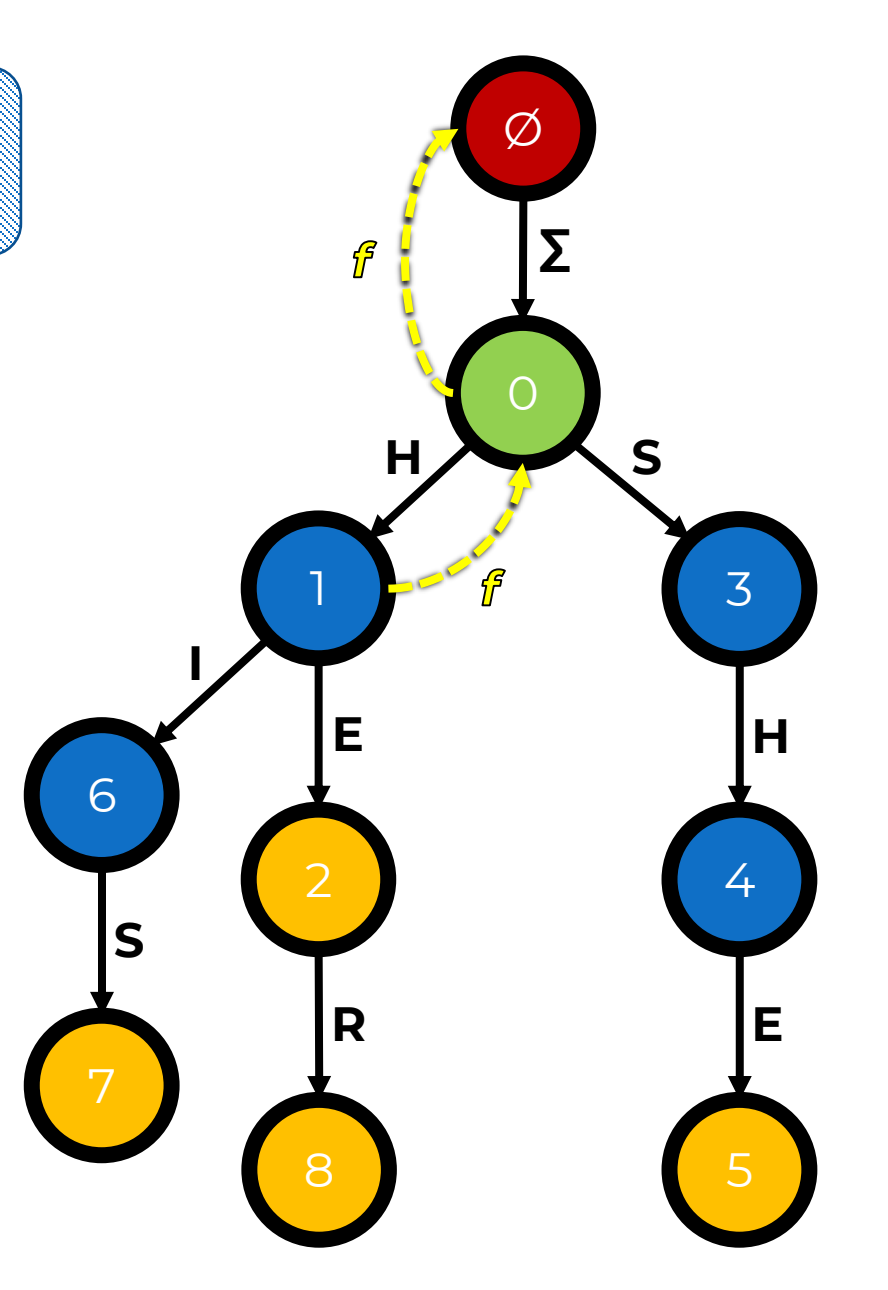

#### Найдем <mark>Ядля вершины 4</mark>.

- Перейдем в предка (3)  $\mathbf{I}$ . текущей вершины (4). Запоминаем символ (Н).
- 2. Перейдем по *і* вершиныпредка (3) в суффикс (0).
- 3. Попытаемся перейти из этой вершины (0) по символу (Н) в (1).
	- Переход возможен, ставим f a. из вершины (4) в вершину (1).

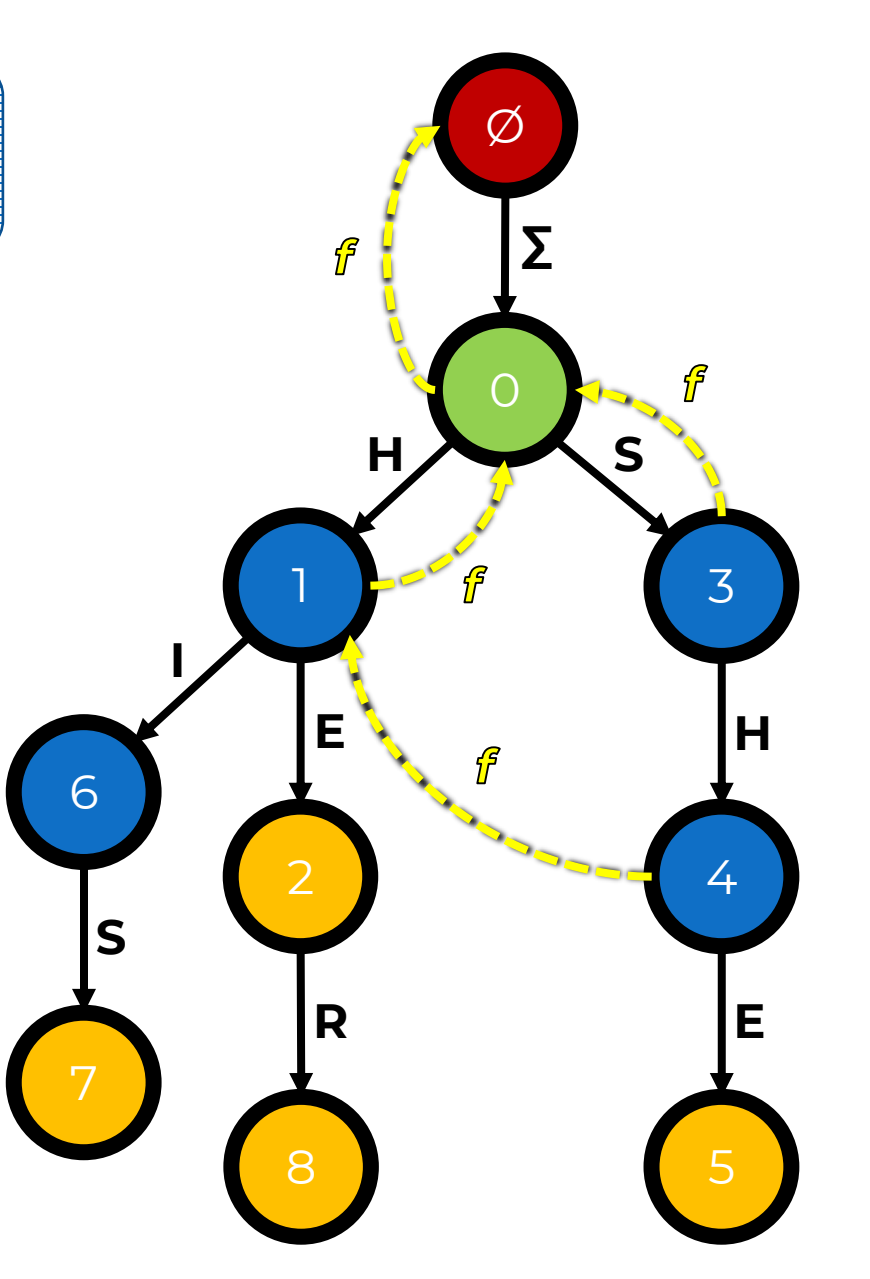

#### Наидем все остальные И

#### **UTOOBI K30eXKaTB** нагромождения, не будем подписывать Г

И уберем Е, ведущие **B KODEHB** 

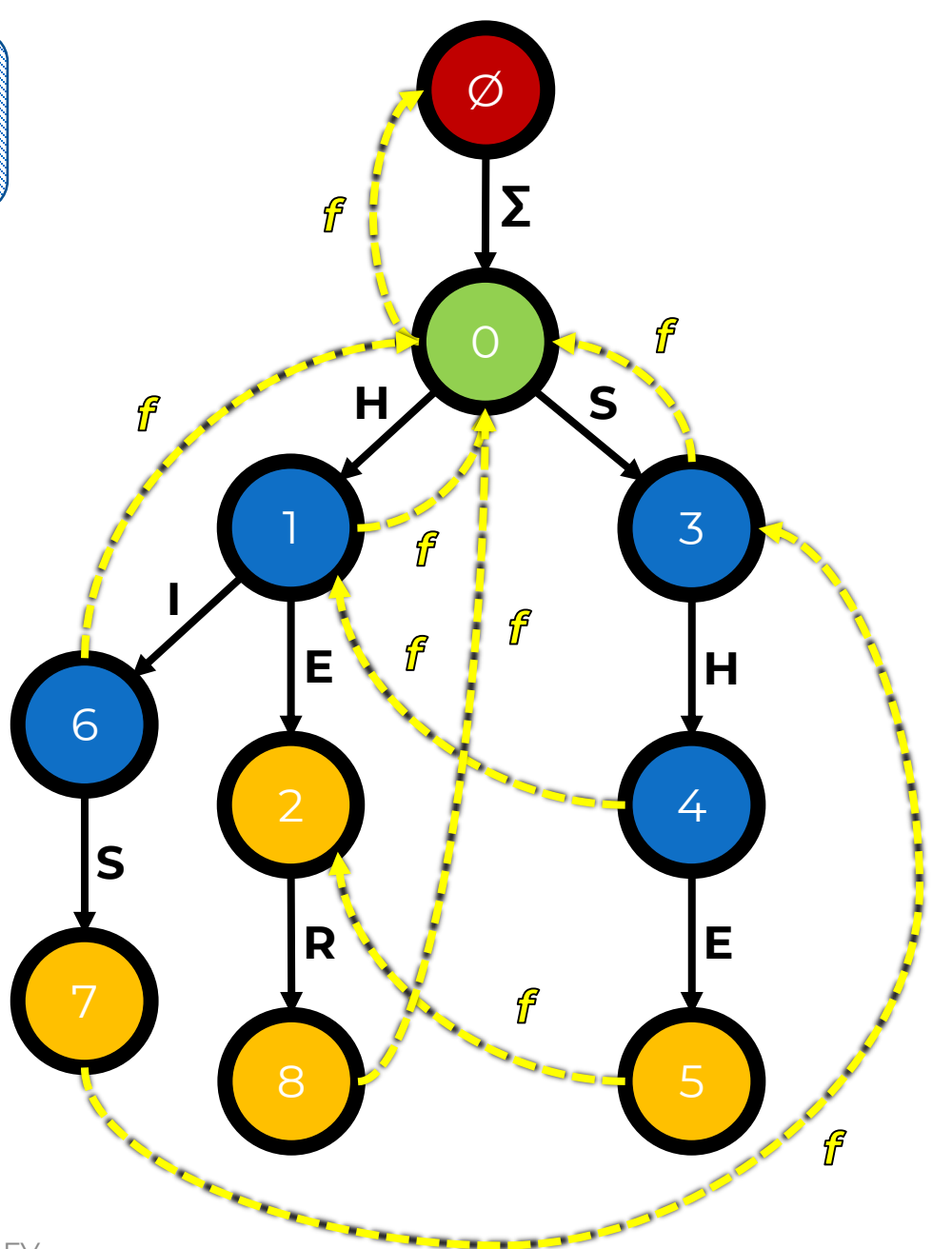

2 ноября 2021 г.

**OFF MLA** 

#### HaMICM BCC OCTATIONS I

#### **UTOOBI K30eXKaTB** нагромождения, не будем подписывать Г

## И уберем Е, ведущие **B KODEHB**

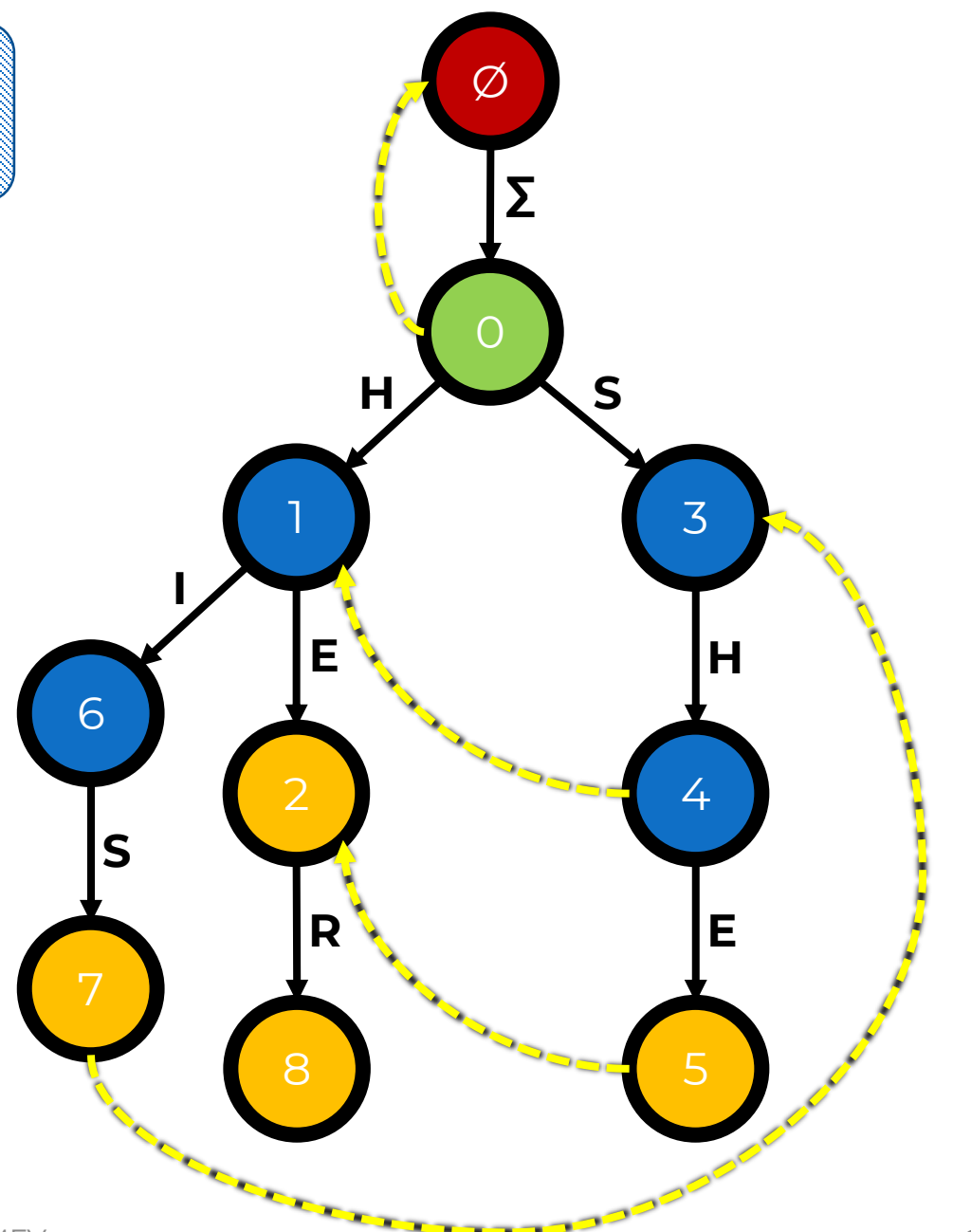

2 ноября 2021 г.

**OFF MLA** 

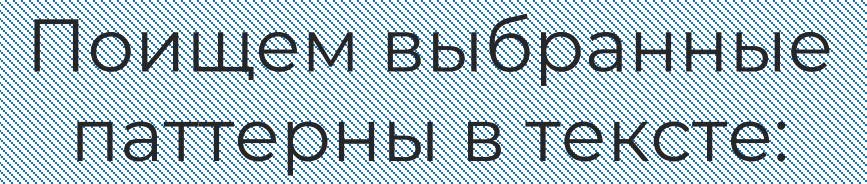

## **HERHISHE**

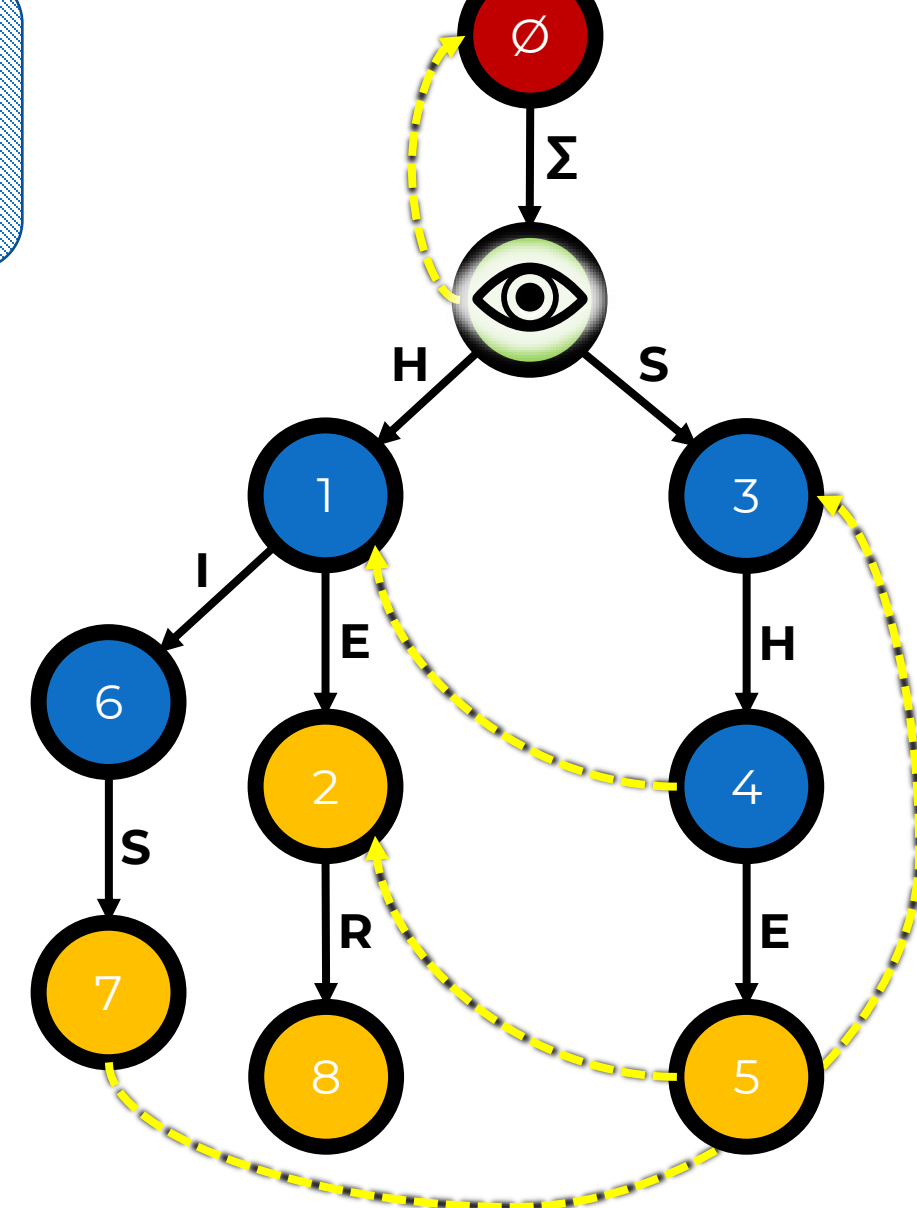

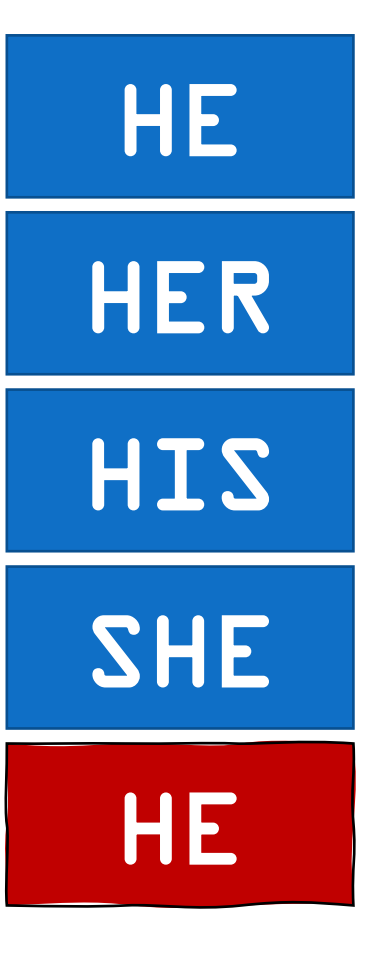

2 ноября 2021 г.

## **Время построения суффикс-ссылок**

За какое время можно построить <mark>А</mark>ссылки? В Время тратится на

<mark>1</mark>-ссылки вычисляются для каждой вершины

создание самих Яссылок и переходы в вершины по ключам и <mark>1</mark>-ссылкам.

ровно один раз. Значит, их **не больше O(kM)**

Кроме этого, время тратится на переходы по **1-ссылкам** 

Для каждого паттерна **P<sup>i</sup>** будем хранить значение **h<sup>i</sup>** , равное глубине вершины, на которую указывает последняя найденная <sup>Р</sup> ссылка в пути этого паттерна.

Используем метод потенциалов, чтобы посчитать число операций в этой процедуре.

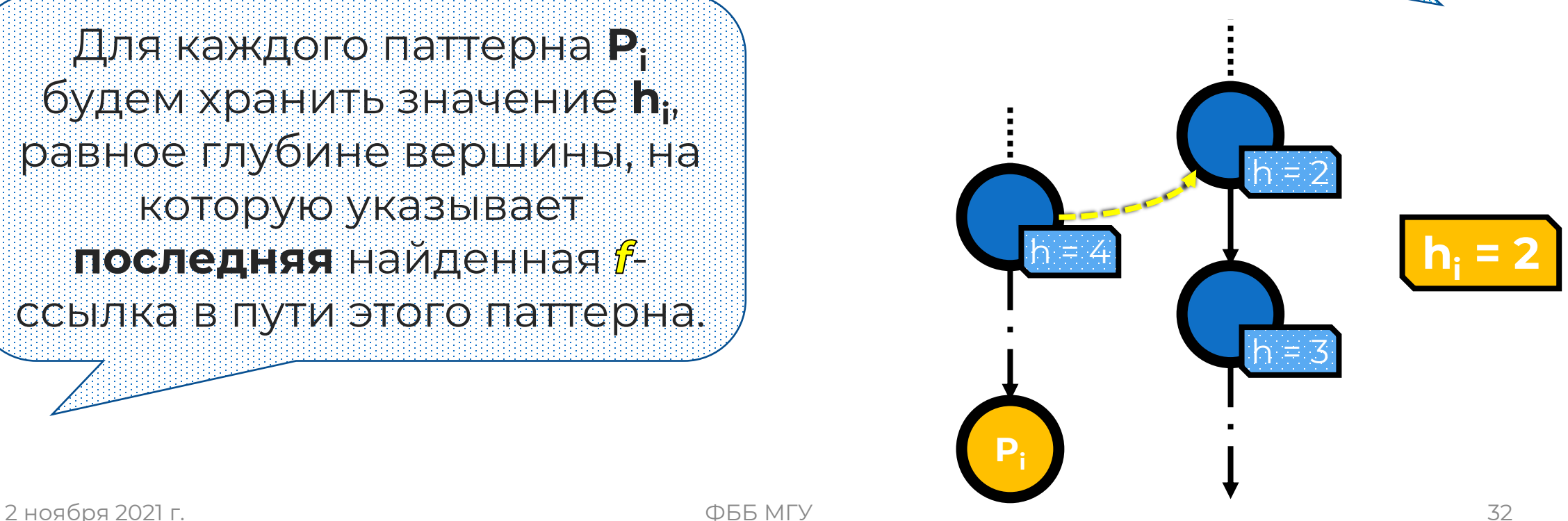

#### **h** корня принята за 1, **h** вершины Ø – за 0.

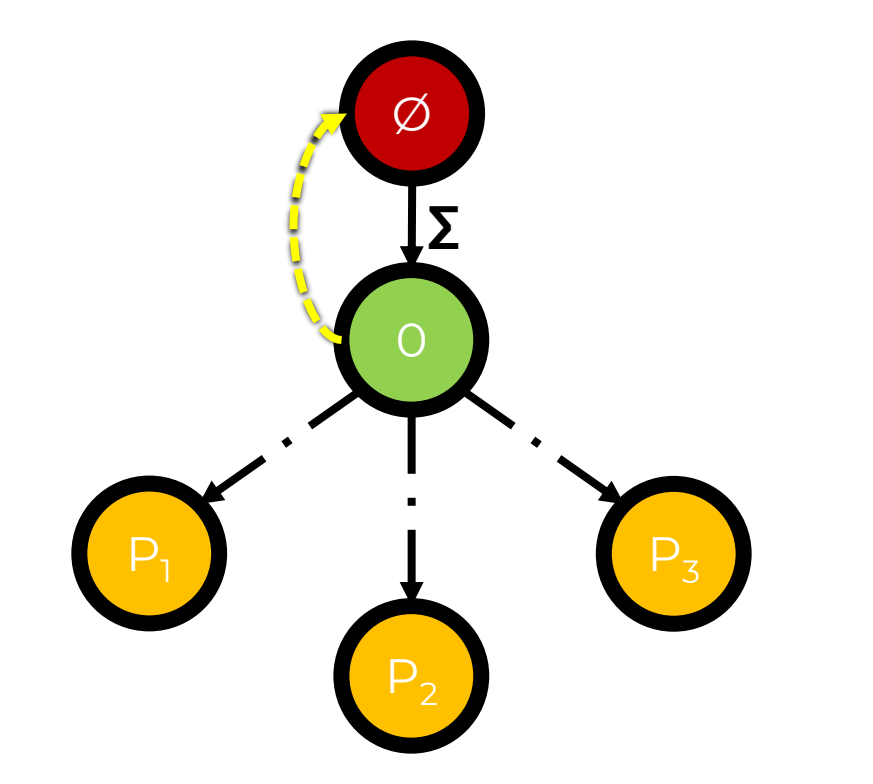

**h<sup>i</sup>** – глубина (h) вершины, на которую указывает последняя посчитанная <mark>1</mark> ссылка в пути паттерна **P<sup>i</sup>**

Считаем **H** – сумму по **h<sup>i</sup>** . В начале работы алгоритма она равна 0.

Если при подсчете *f*-ссылки для вершины **v<sup>i</sup>** мы совершаем *ровно один*  переход по <mark>і</mark>́-ссылке (из **v<sub>i-1</sub>),** то **h<sup>v</sup>** увеличивается на 1.

В бору нет отрицательных

высот, поэтому **H ≥ 0** на каждом шаге алгоритма

#### В каком случае **H** увеличивается?

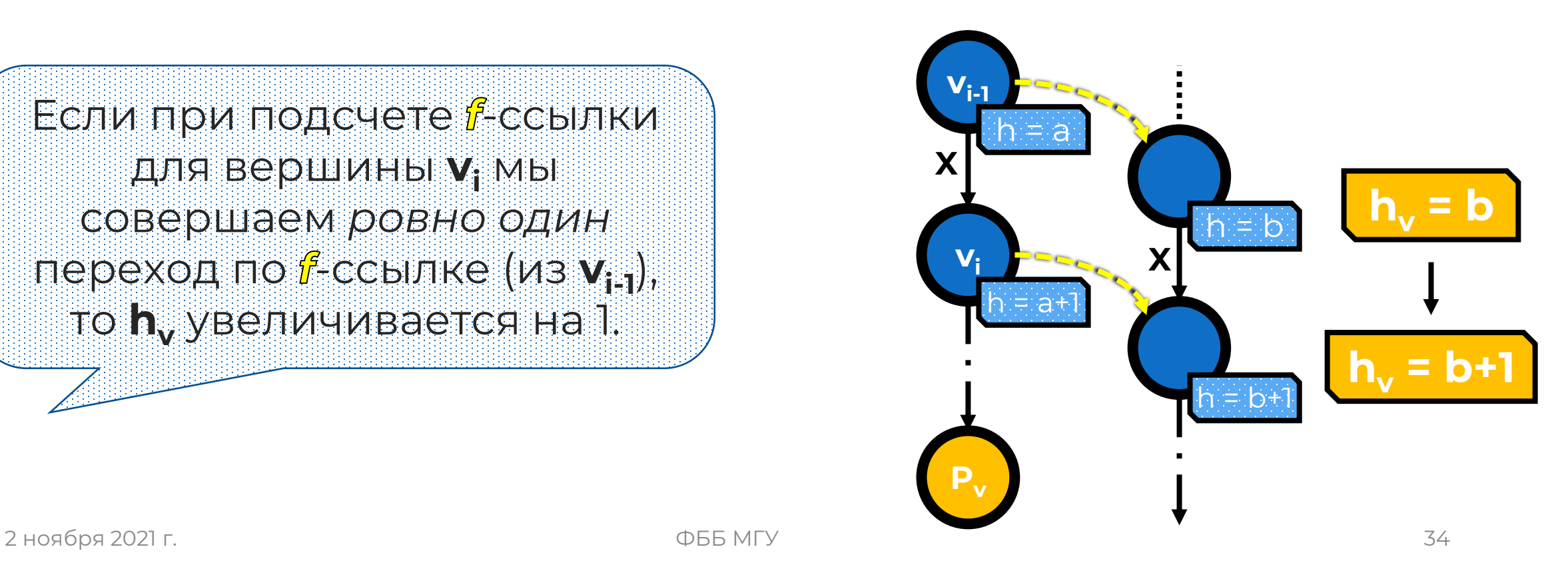

#### Соберем все соображения воедино:

**H** не может быть больше **O(kM)** в любой момент работы алгоритма.

Значит, по <mark>f</mark>-ссылкам было сделано:

- <u>Не более **O(kM)** переходов по f</u> ссылке узла-предка
- Не более **O(kM)** переходов по дополнительным <u>f</u> Всего не более **O(kM)** переходов.

Каждый дополнительный переход по уменьшает **H** как минимум на 1

Всего нужно найти не более **O(kM)** -ссылок

## Время поиска автоматом с  $\int$ -ссылками

Что будет, если мы все **га** будем переходить по <u>Я</u>-ссылкам?

Получается недетерминированный автомат, который работает за **O(kMN)**

Фактически они становятся *- переходами* 

Поиск паттернов поочередно с помощью КМП работает быстрее…

#### Нужно ходить только в окончания паттернов?

#### Почти, но это тоже будет работать не всегда

## <span id="page-37-0"></span>**Хорошие суффикс-ссылки**

**Хорошей суффиксной ссылкой** (сжатой, output function) вершины называют ссылку, ведущую в наибольший суффикс префикса паттерна, соответствующего этой вершине, который также является паттерном.

Если такого суффикса нет, то хорошая суффиксная ссылка **ведет в корень**.

#### Как искать хорошие суффикс-ссылки (0)?

- 1. Перейдем по *і* текущей вершины *s<sup>0</sup>* в суффикс *s<sup>1</sup>* .
- 2. Если *s<sup>i</sup>* является концом паттерна или корнем, то вершины *s<sup>0</sup>* ведет в *s<sup>i</sup>* .
- 3. В противном случае перейдем по  $\mathbf f$  вершины  $\mathbf s_i$  в вершину *si+1* и повторяем с шага 2.

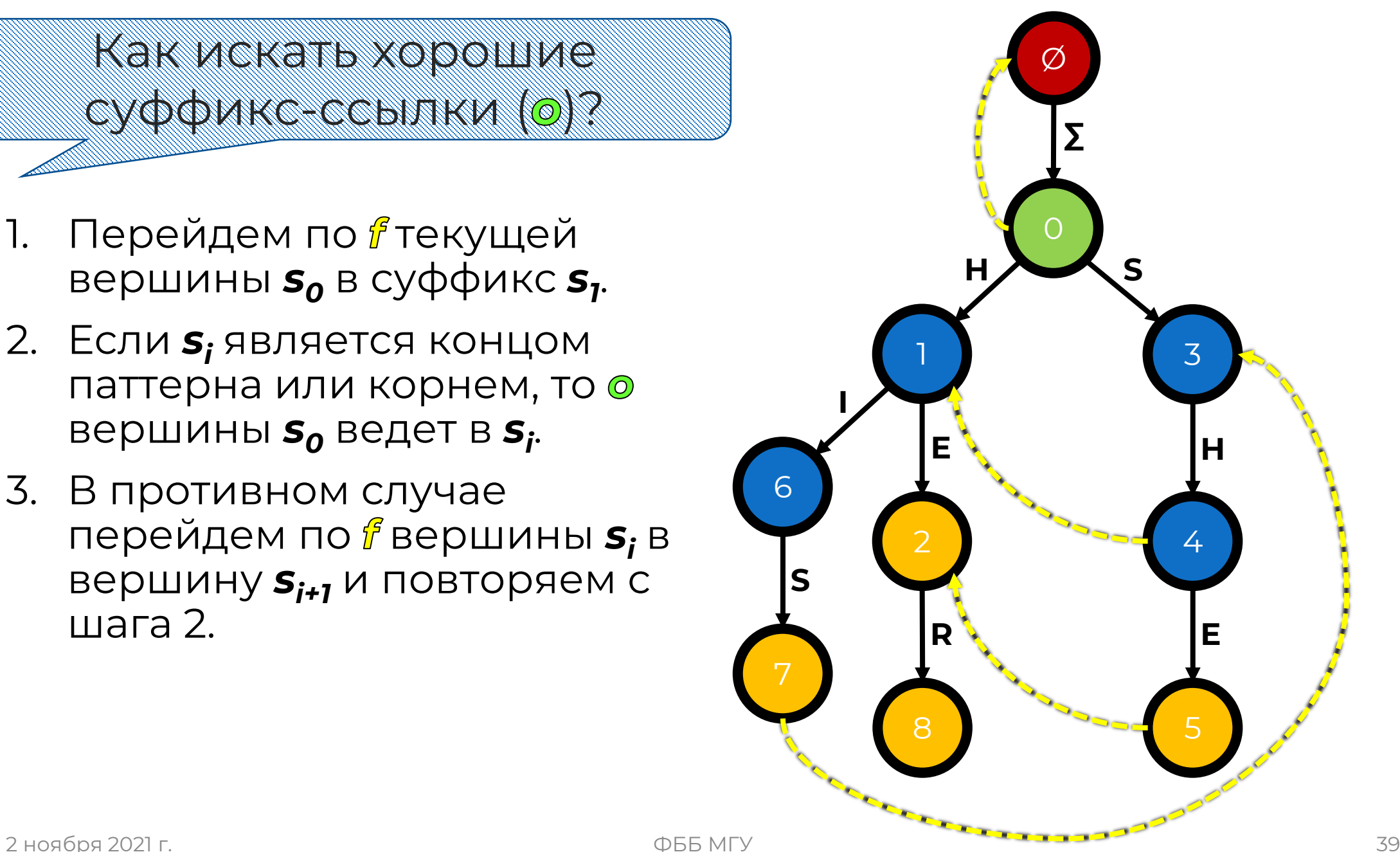

# Havdew opta Beouvers.

- 1. Перейдем по *і* текущей вершины (5) в суффикс (2).
- 2. (2) является концом паттерна или корнем; о вершины (5) ведет в (2).

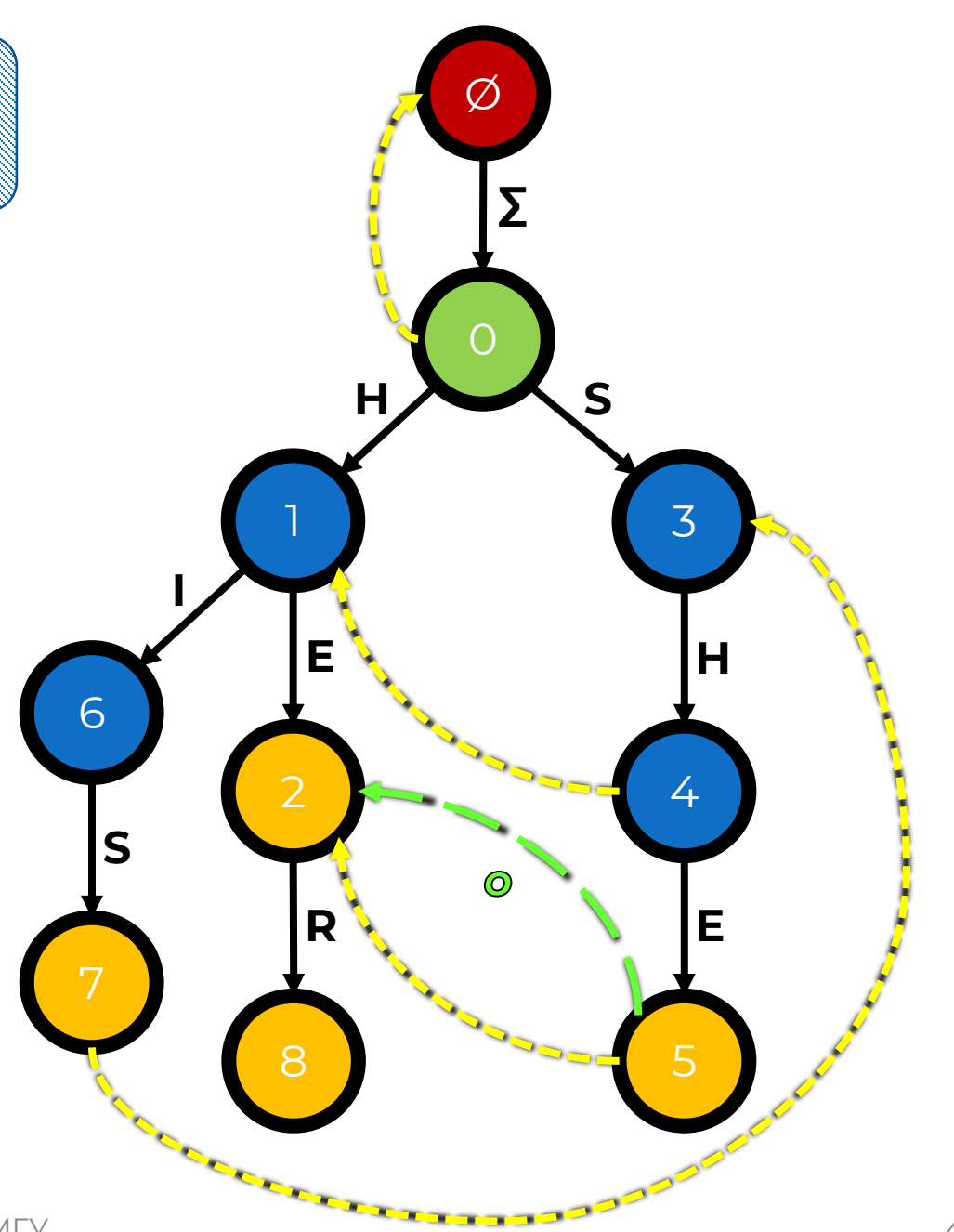

#### Найдем одля вершины 7

- 1. Перейдем по *і* текущей вершины (7) в суффикс (3).
- 2. (3) не является концом паттерна или корнем, переходим по *і* текущей вершины (3) в суффикс (0).
- 3. (0) является концом паттерна или корнем; о вершины (7) ведет в (0).

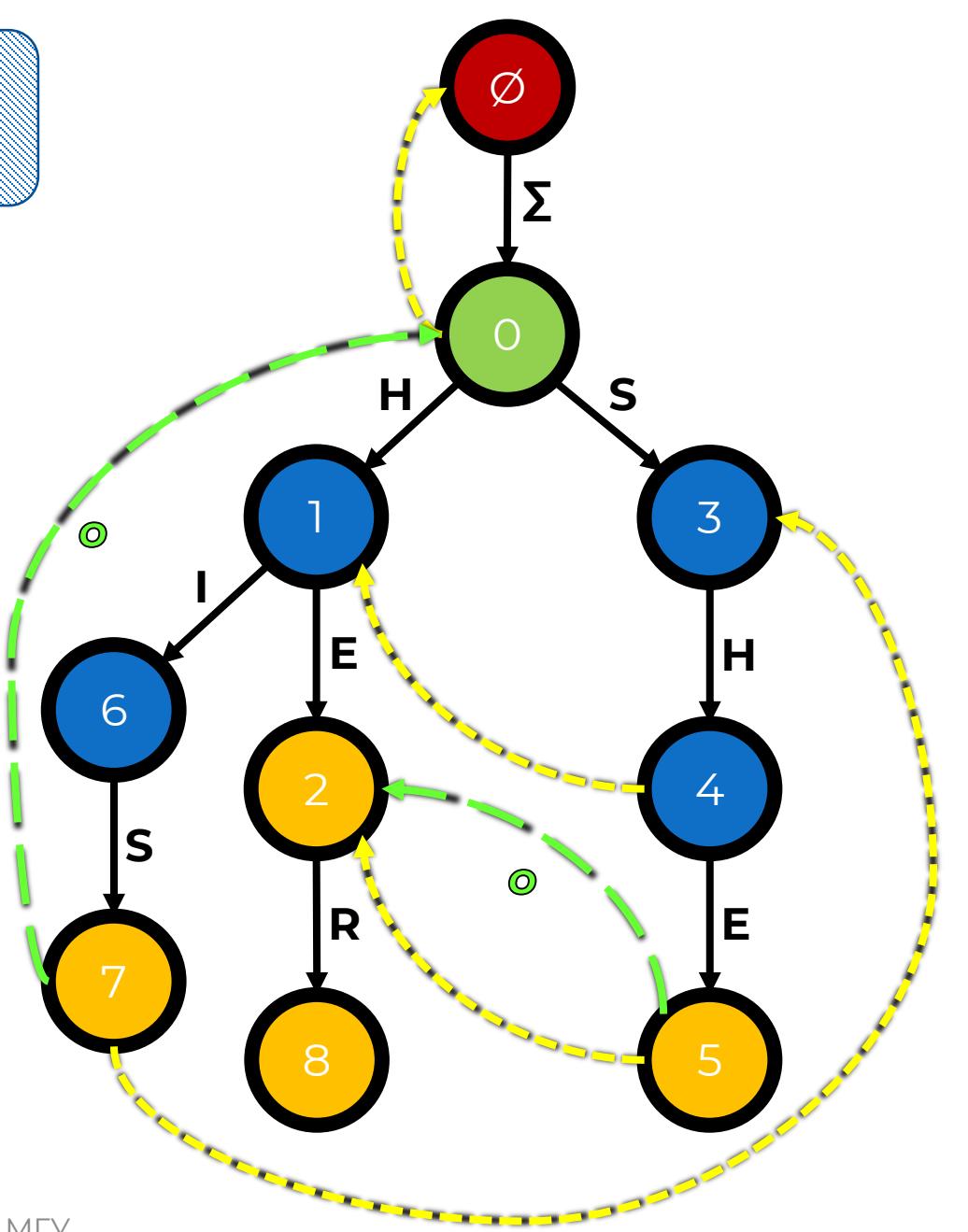

#### Наидем все остальные о

#### **UTOOBI K30eXKaTB** Haroowo KaeHXA, He будем подписывать О

И уберем о, ведущие **B KODEHB** 

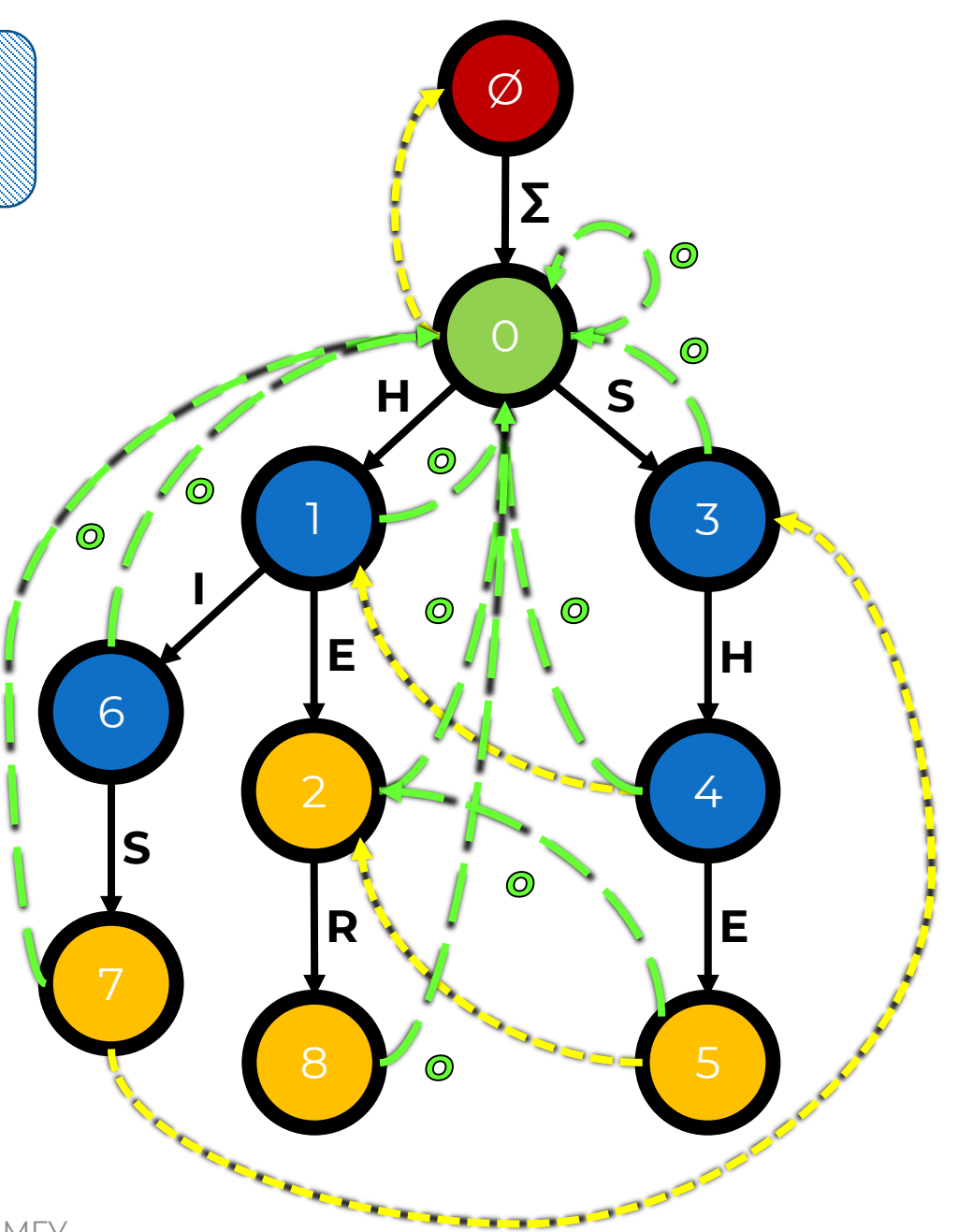

**OFF MLA** 

## <span id="page-42-0"></span>**Алгоритм Ахо – Корасик**

Полученный нами **конечный автомат** в виде бора с суффикс-ссылками и хорошими суффикс-ссылками был предложен Альфредом Ахо (Alfred Aho) и Маргарет Корасик (Margaret Corasick) в 1975 году.

Автомат используется в алгоритме поиска конечного набора строк в тексте (алгоритм Ахо – Корасик).

На этом алгоритме основана консольная утилита **grep**.

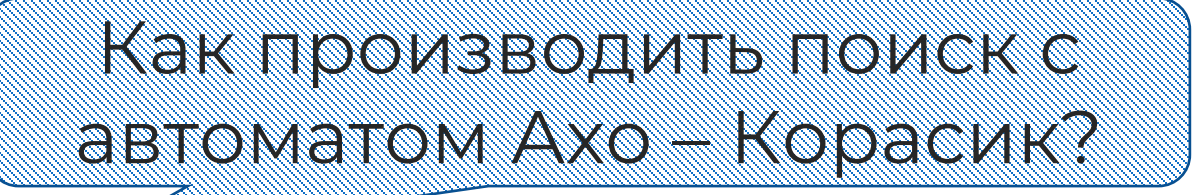

- 1. Начинаем в корне.
- 2. Пытаемся совершить переход по следующей букве текста.
	- Если не получилось, то переходим по *f* и повторяем.
- 3. После перехода доходим по © до корня.

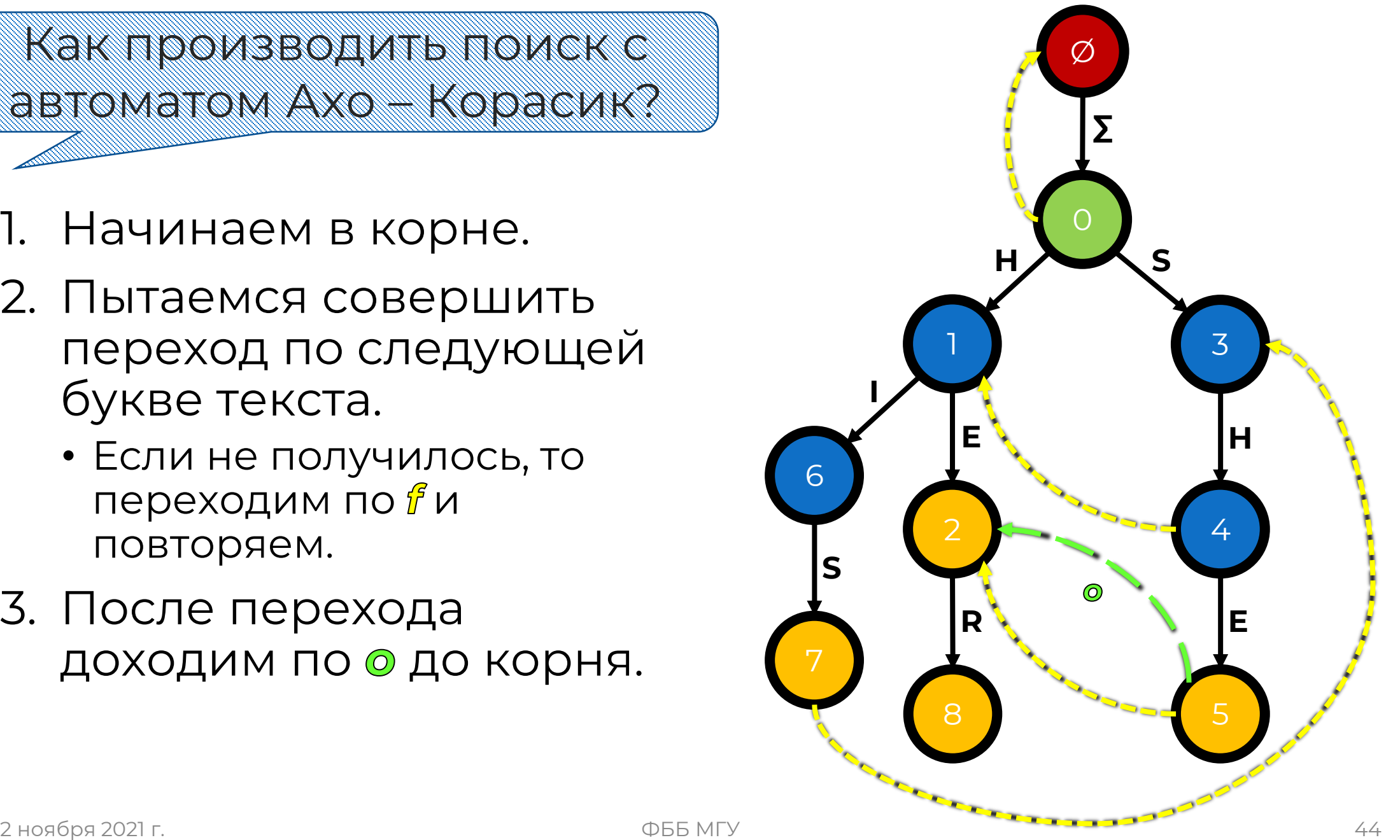

Каково время поиска паттернов в тексте алгоритмом Ахо – Корасик?

**Оно складывается из трех составляющих:**

Хождение по основным переходам

Хождение по 1-ссылкам

Хождение по о-ссылкам

Сколько времени занимает хождение по основным переходам? По одному переходу на

каждую букву текста – **O(N)**

Сколько времени занимает хождение по 1<del>, ссылка</del>м?

**h** вершины уменьшается при каждом переходе по f-ссылке, а увеличивается при переходе по букве текста не более чем на 1

Не более O(N) переходов

Сколько времени занимает хождение по -ссылкам?

После каждого прохождения по основному переходу мы переходим по -ссылке – **O(N)** раз

Кроме того, каждый дополнительный переход – это вхождение паттерна – **α** раз

Всего **O(N + α)** переходов

2 ноября 2021 г. ФББ МГУ 48

O(kM) + O(N + α) = **O(kM + N + α)**

Сколько времени занимает весь алгоритм?

В итоге: O(N) + O(N) + O(N + α) = **O(N + α)**

Сколько времени занимает поиск?

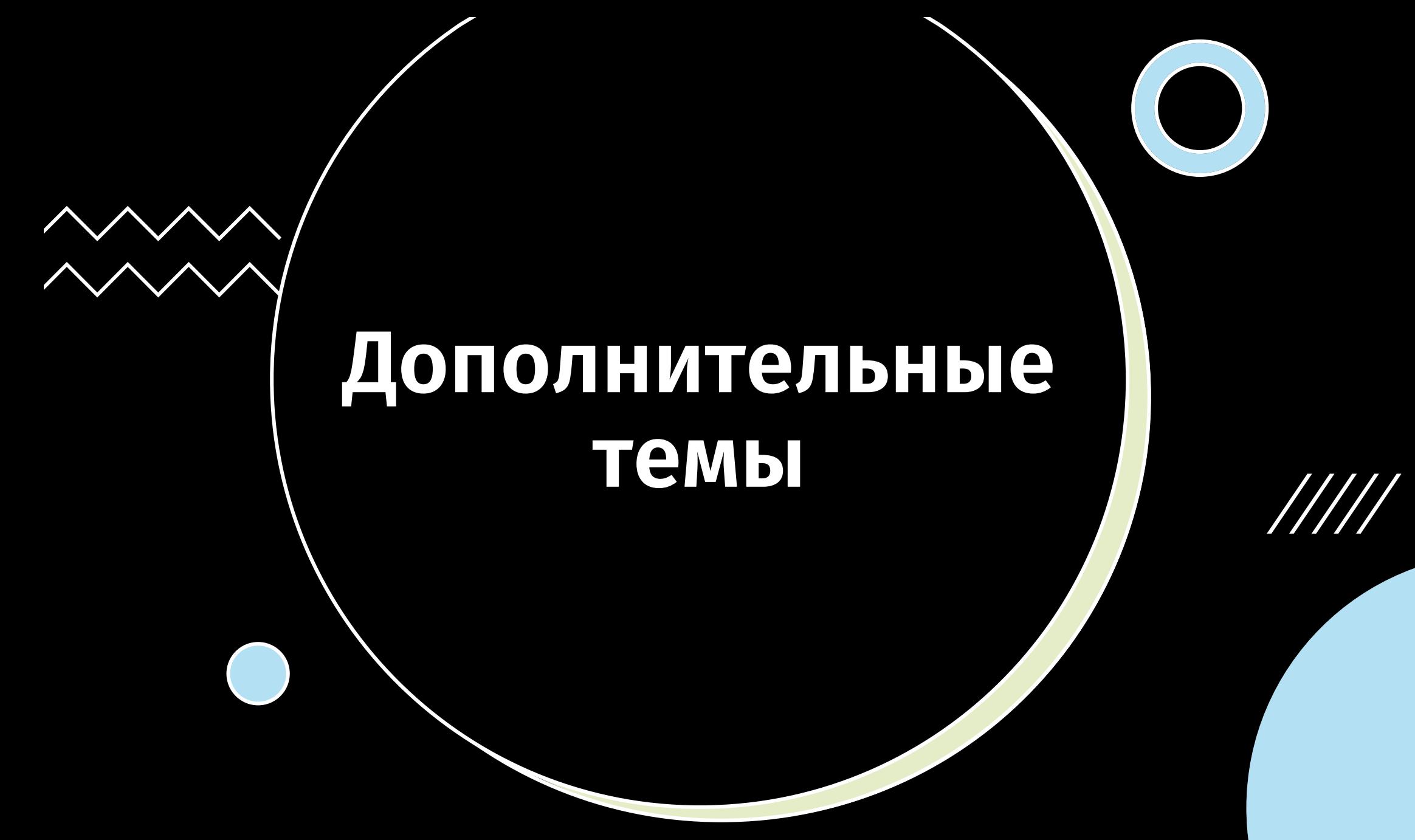

## <span id="page-49-0"></span>**Построение регулярного выражения**

Для того чтобы построить недетерминированный конечный автомат для регулярного выражения:

## $(daba)+(ba)*(bc)?b$

1. Построить отдельные детерминированные автоматы\* для частей регулярного выражения:

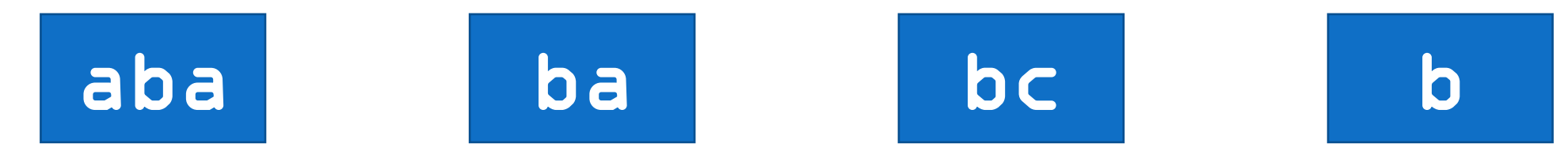

\*считаем, что все переходы кроме основных ведут к смерти состояния

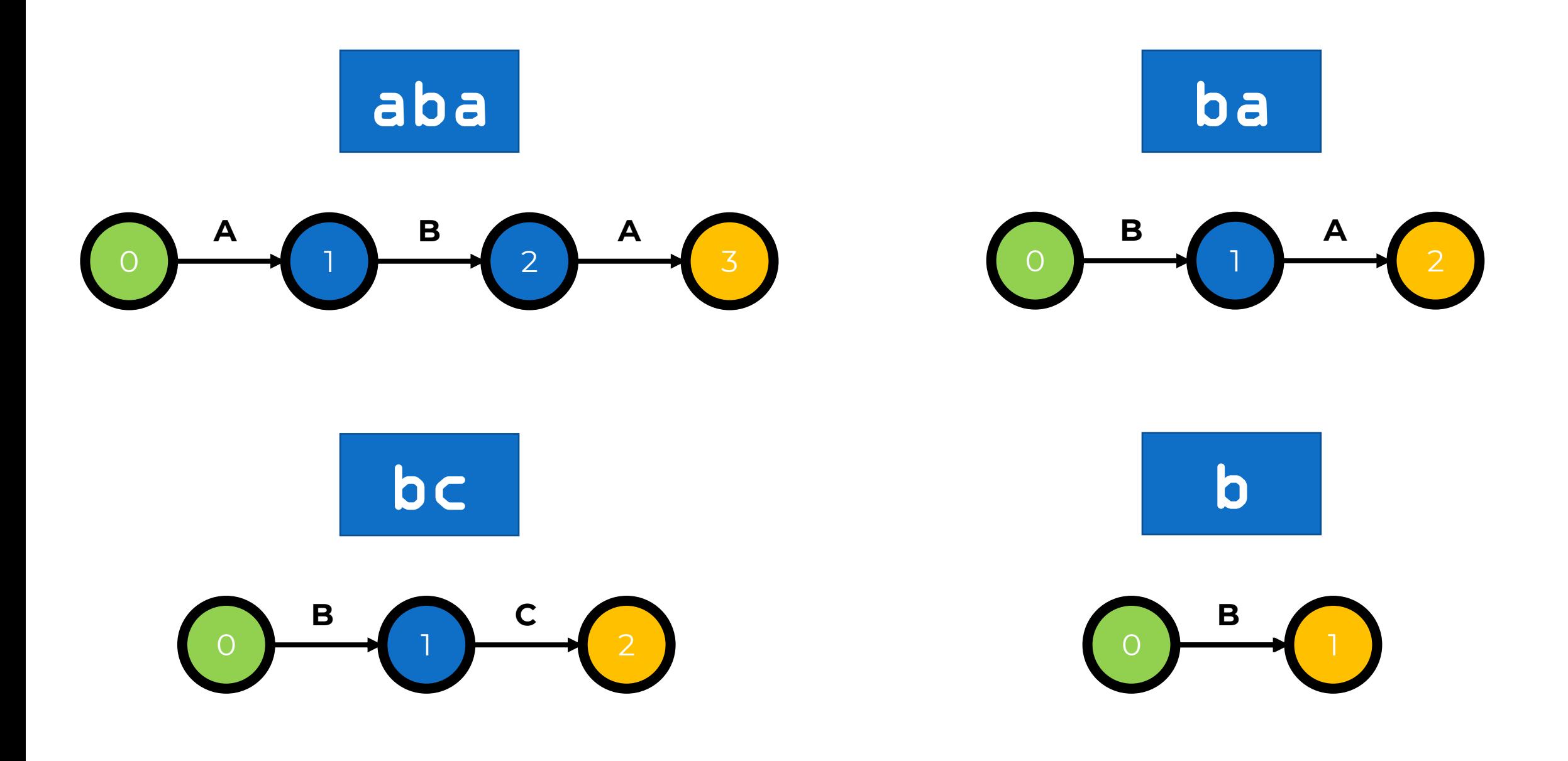

## **Построение регулярного выражения**

2. Добавить к каждой части соответствующие модификаторы

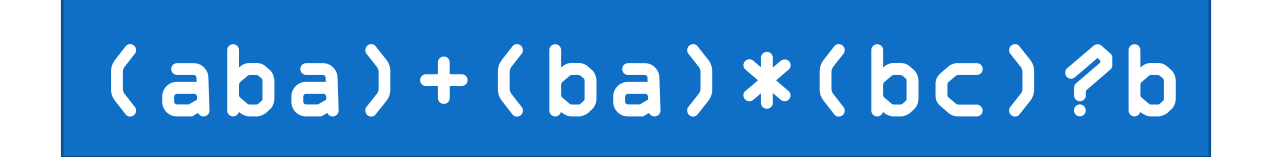

• Для (...)+ добавить ε-переход из конечного состояния в стартовое:

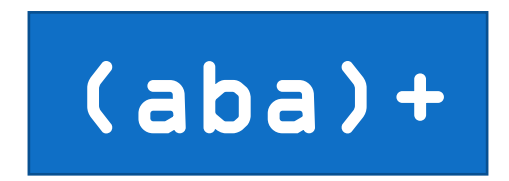

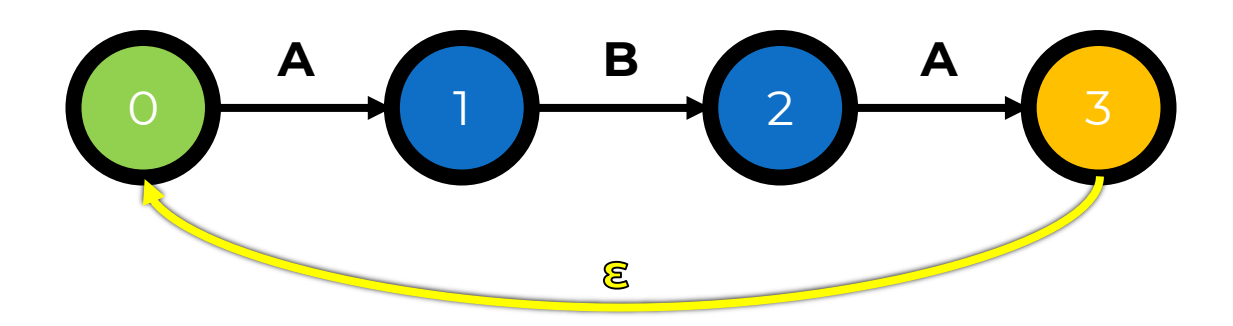

• Для (...)\* добавить два ε-перехода из стартового состояния в конечное и обратно:

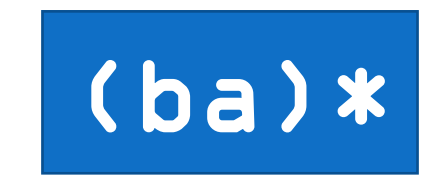

ළි

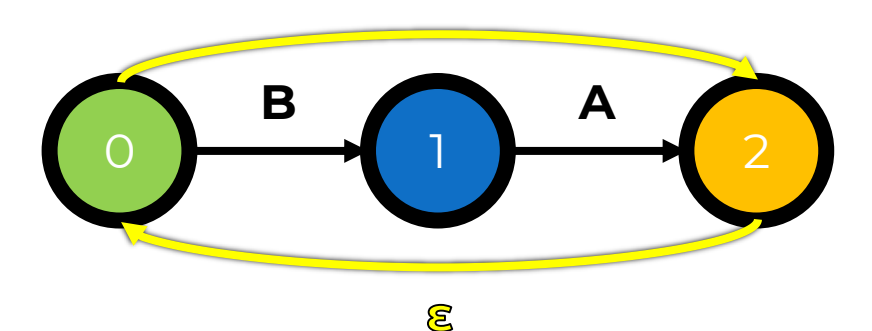

• Для (...)? добавить ε-переход из стартового состояния в конечное:

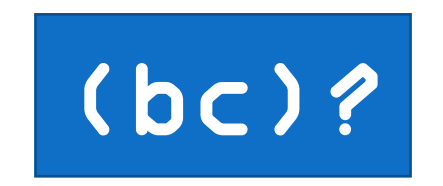

ළි

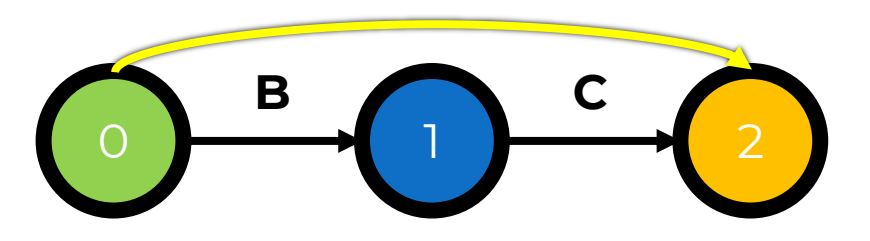

## **Построение регулярного выражения**

3. Соединяем автоматы. Начальное состояние остается начальным только у первой части, конечное остается конечным только у последней.

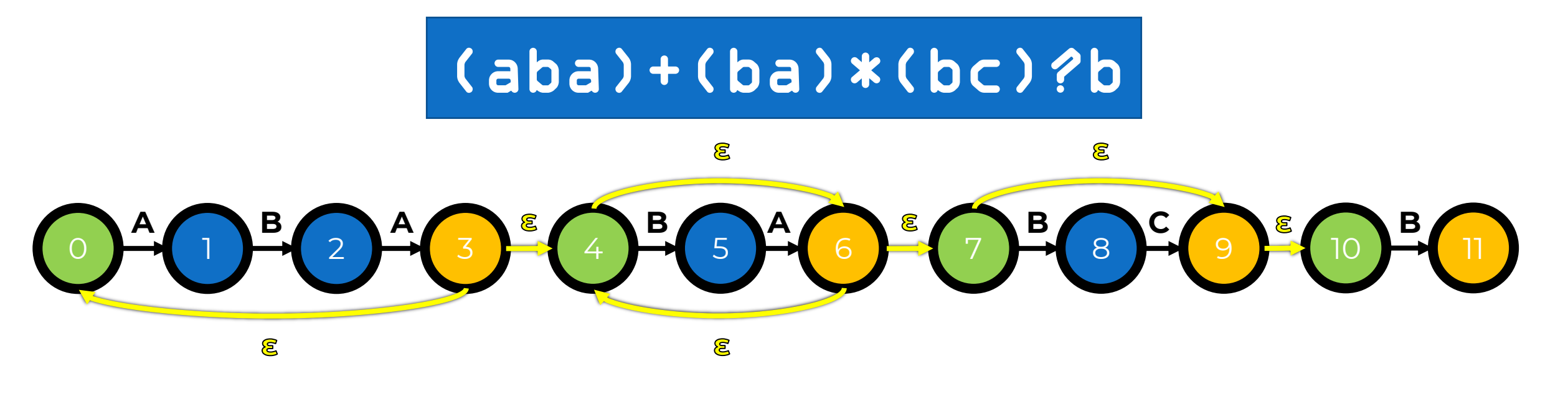

## **Построение регулярного выражения**

4. Если хотим искать паттерн во всем тексте – добавить специальное состояние Ø с переходом в стартовое состояние по любому символу.

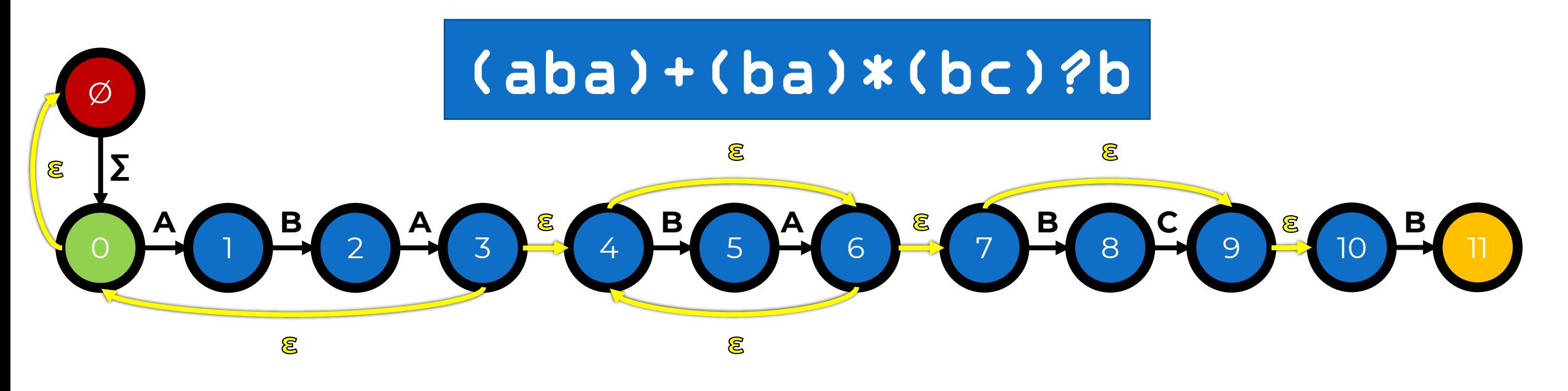

## Асимптотика недетерминированного конечного автомата

За какое время можно проверить, что в последовательности есть **NameOH?** 

> А ССЛИ НУЖНО НАЙТИ ВСС вхождения патерна?

2 ноября 2021 г.

O(M) NE

SO (MR)

OIMNON

## Спасибо за **ВНИМАНИЕ!**

2 ноября 2021 г.